## **Beta Test Checklist**

Please complete and score each task and note any comments you may have regarding each task.

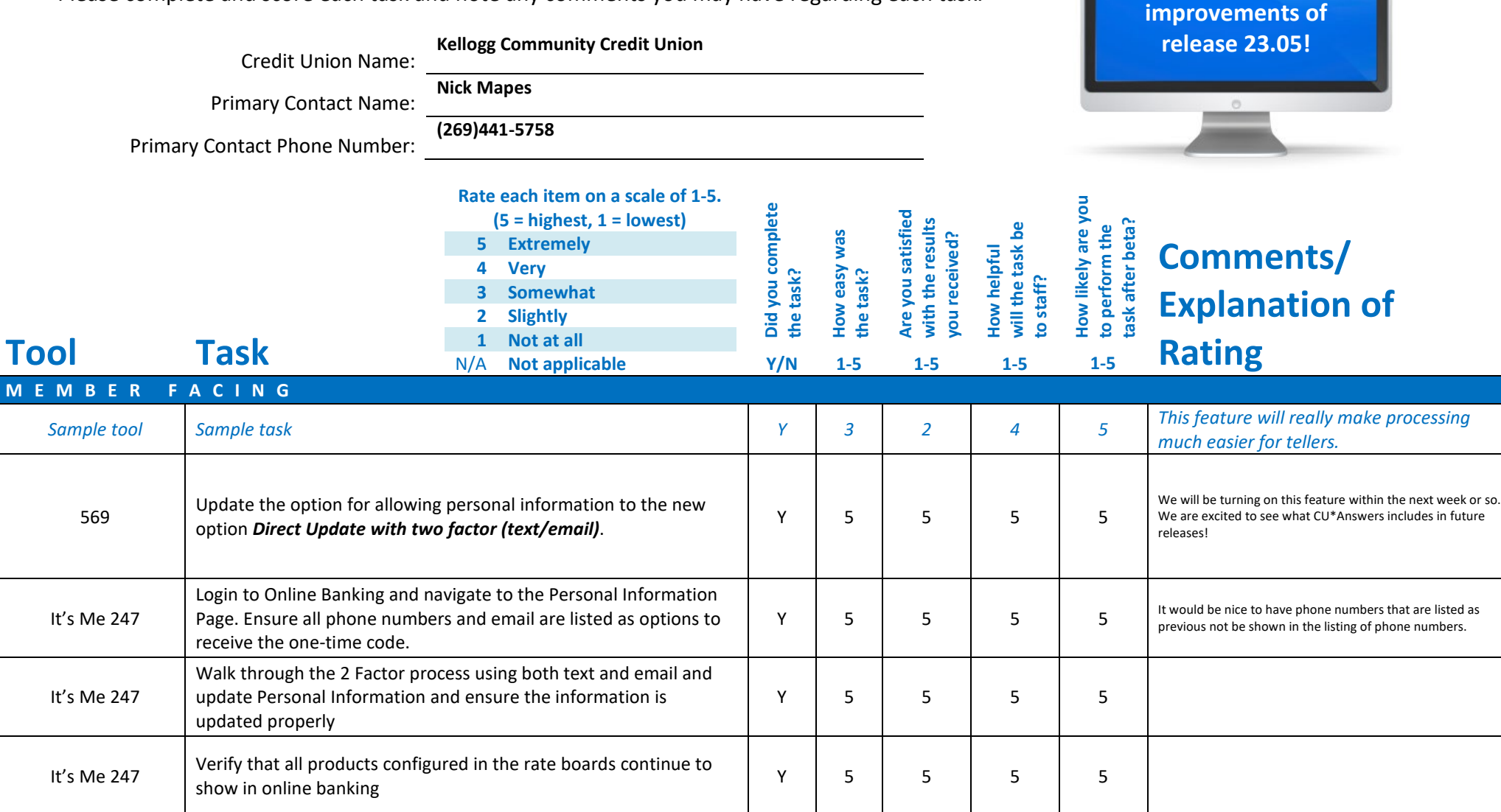

**Thank you for helping us verify the software** 

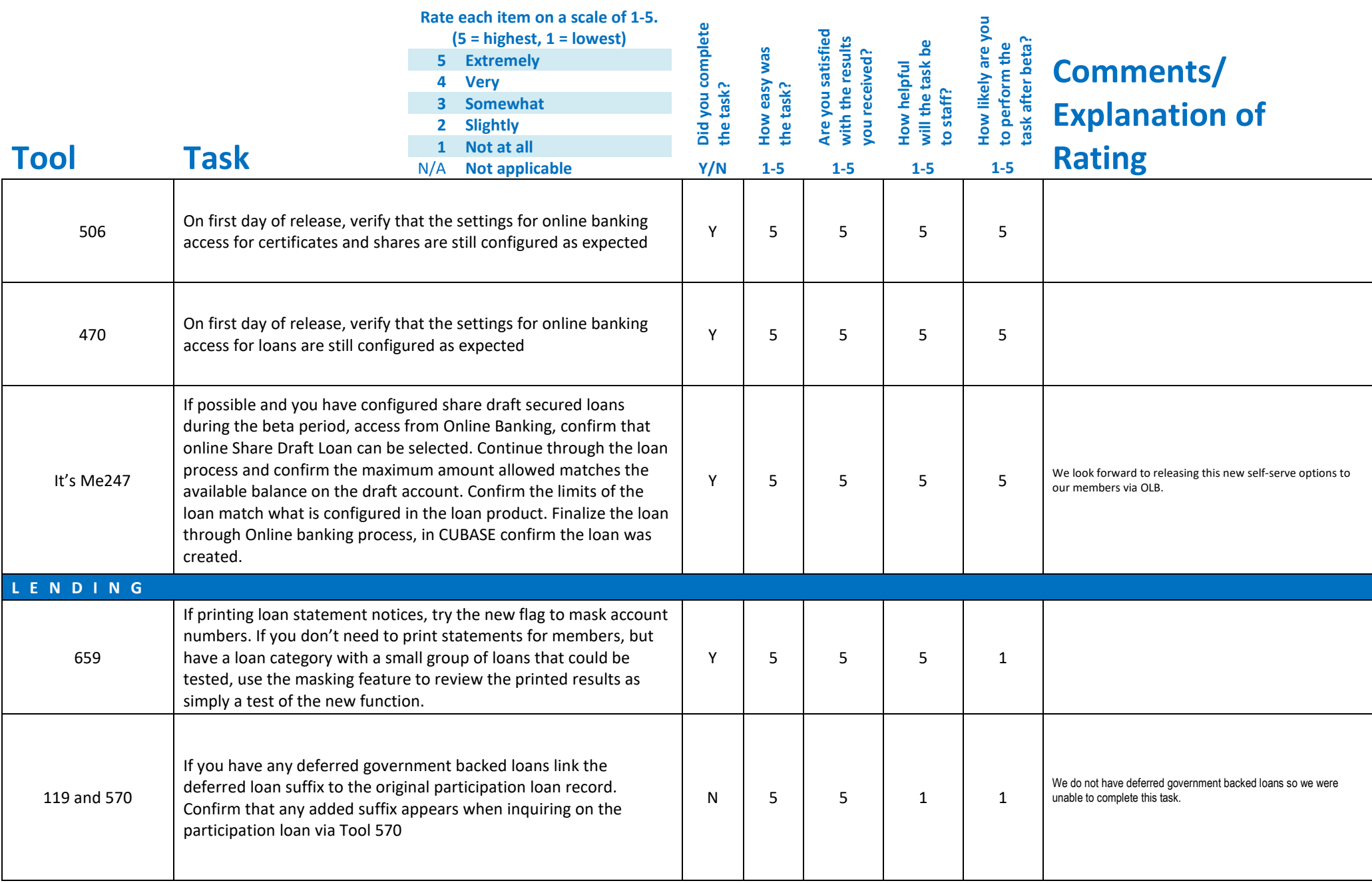

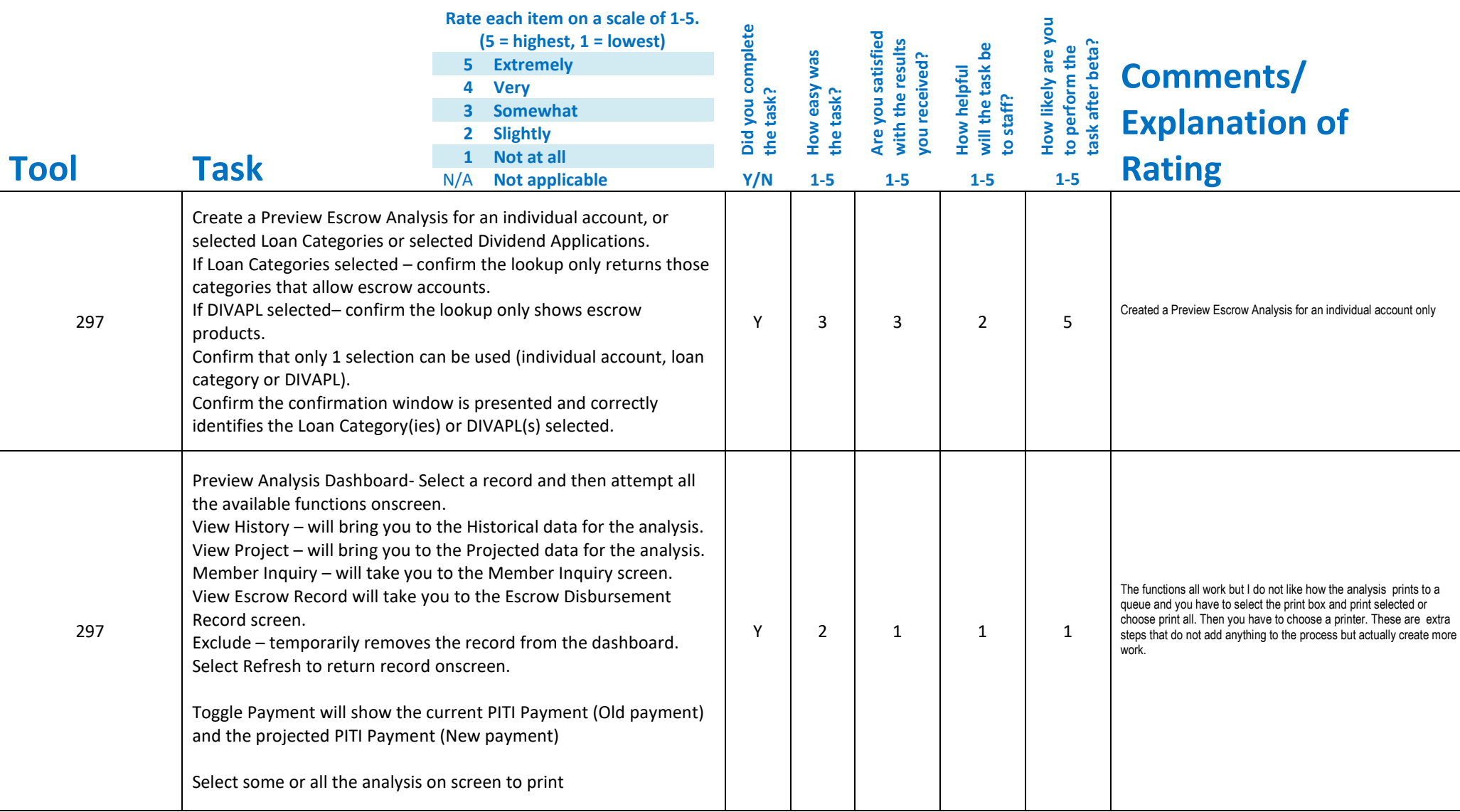

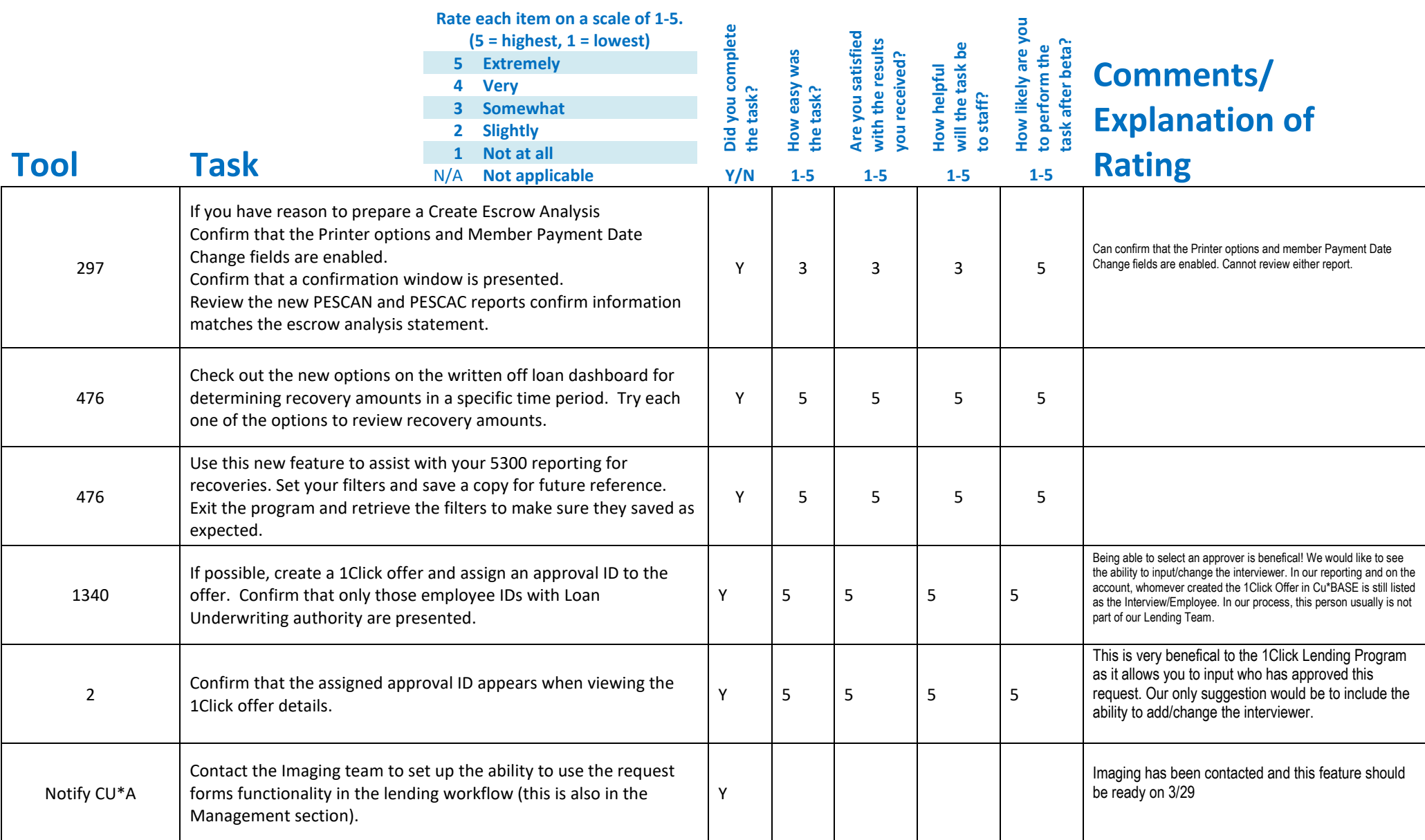

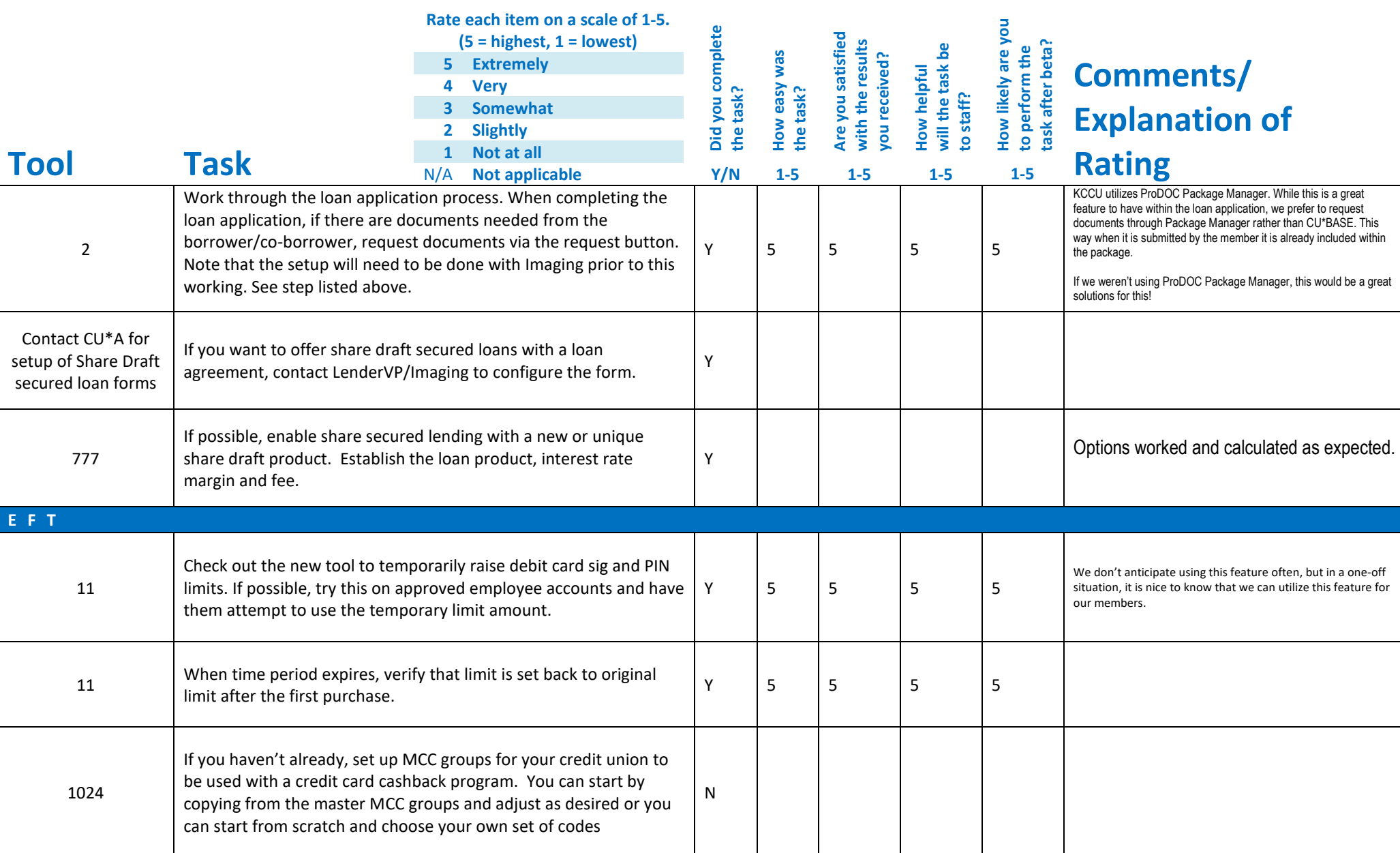

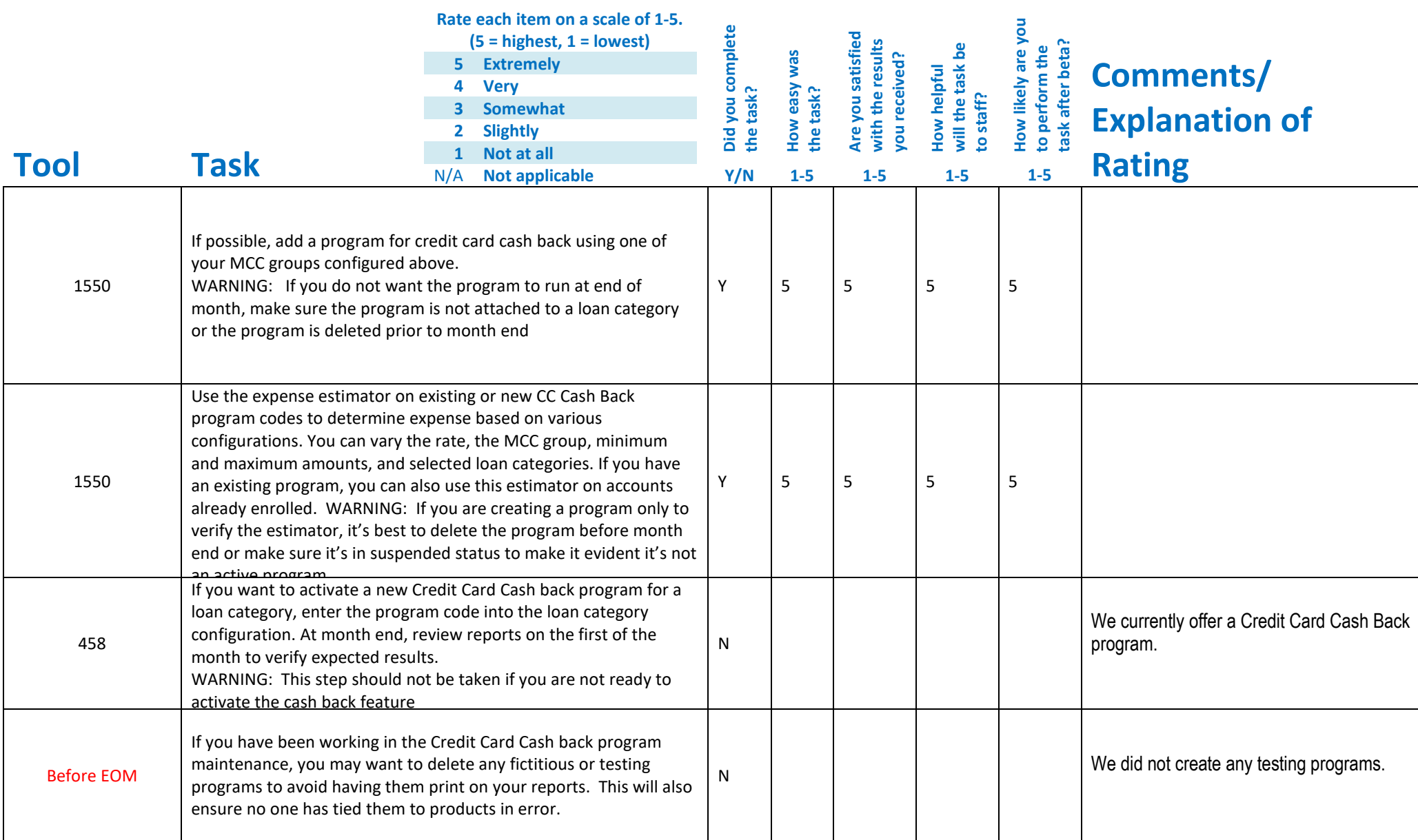

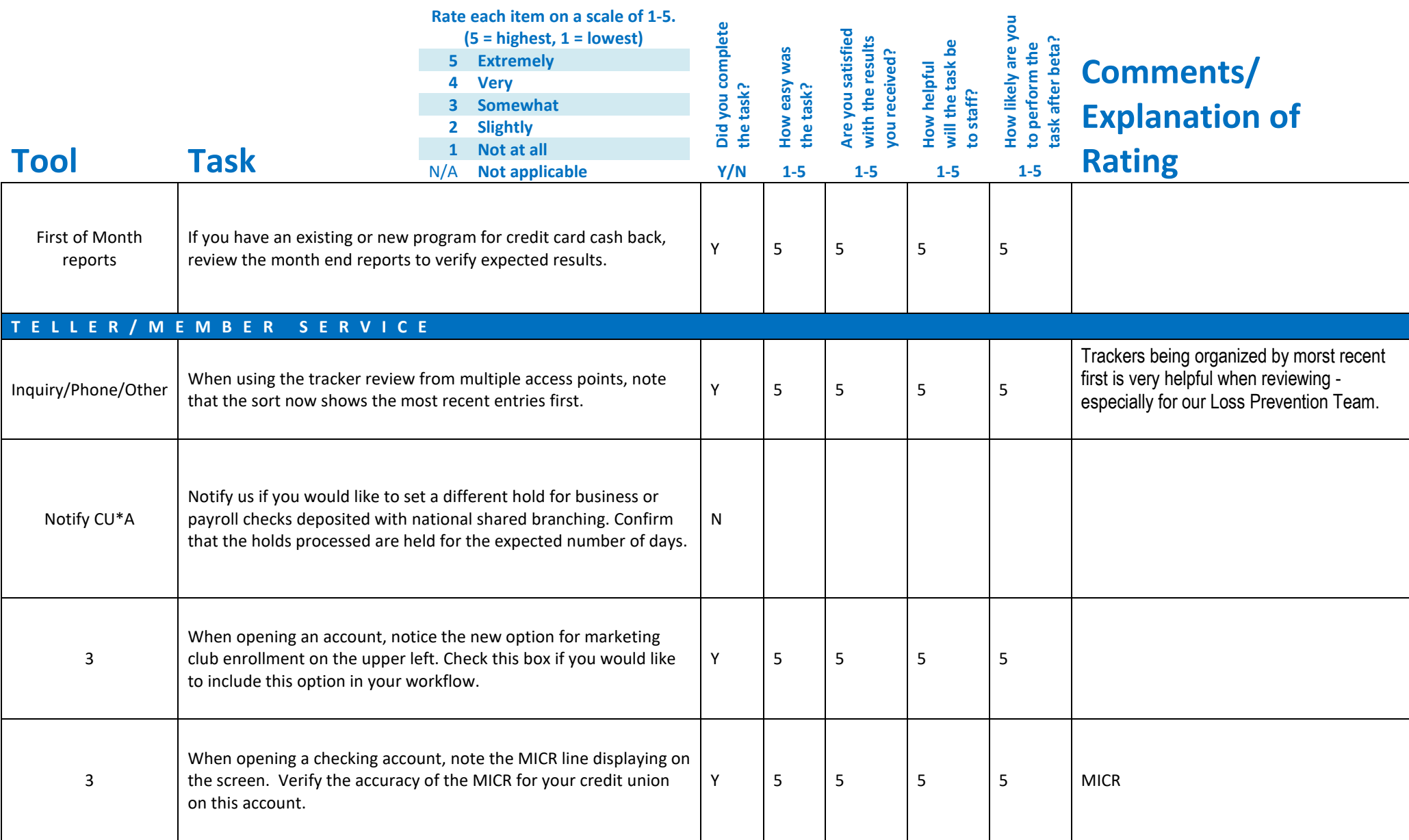

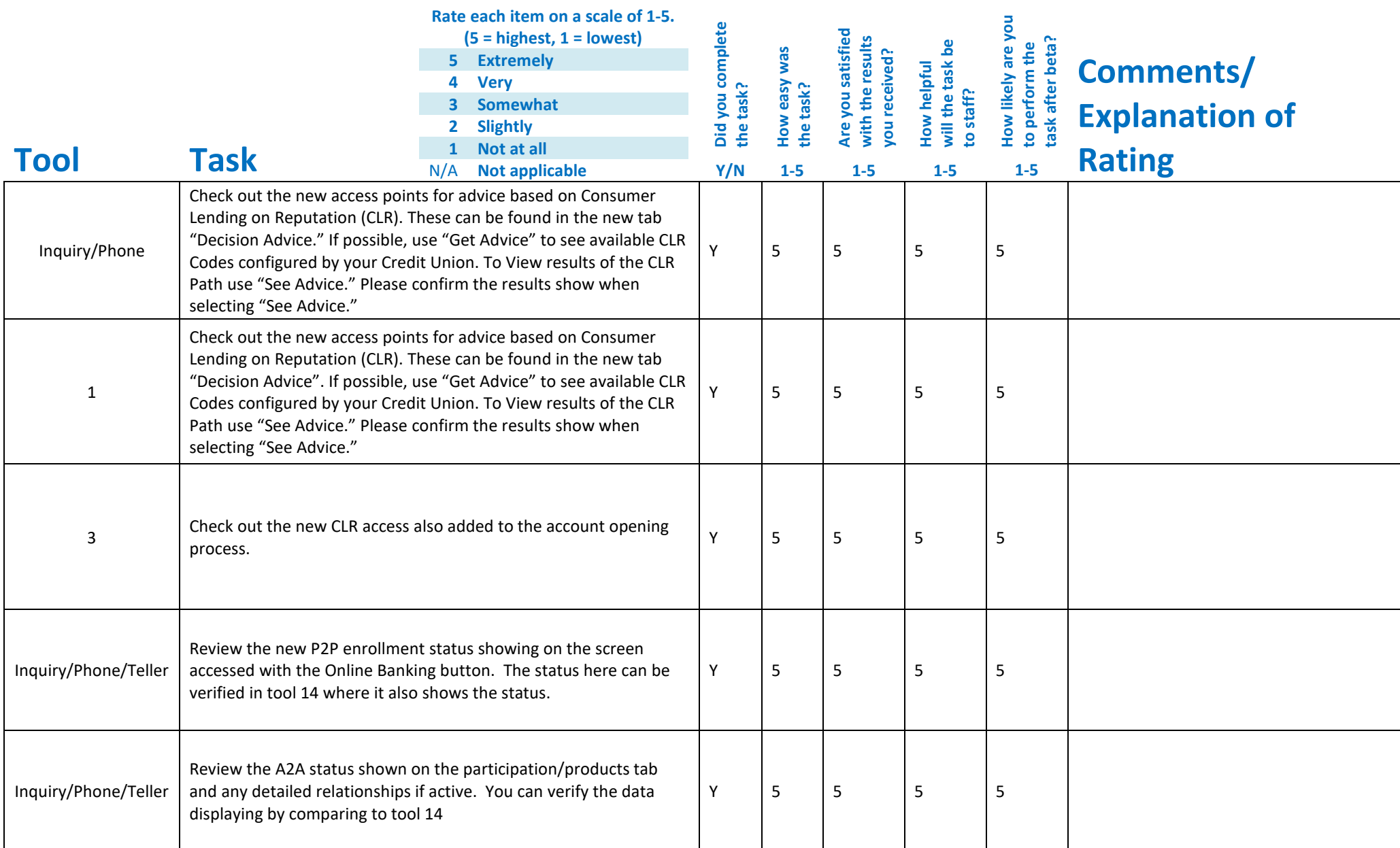

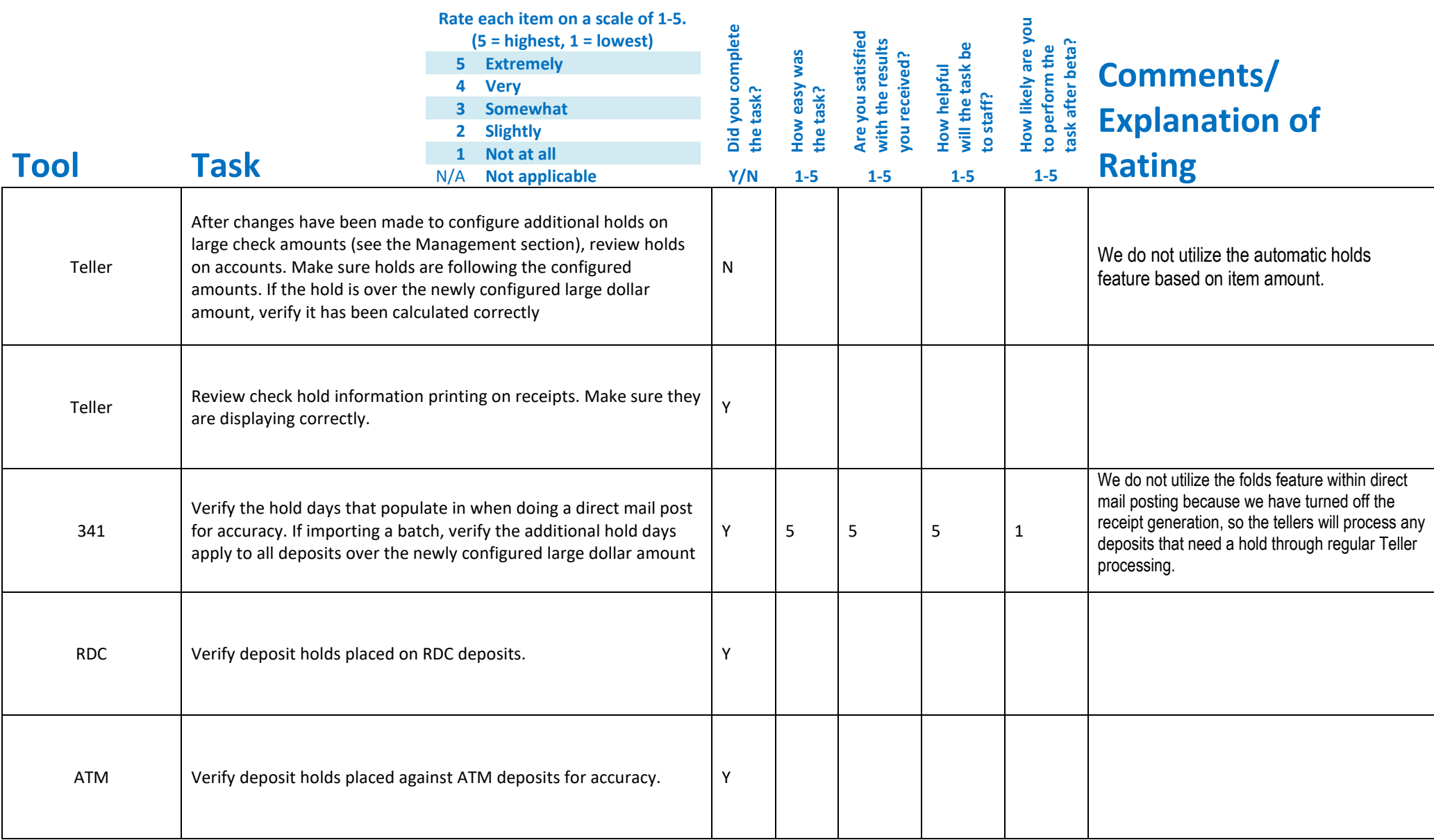

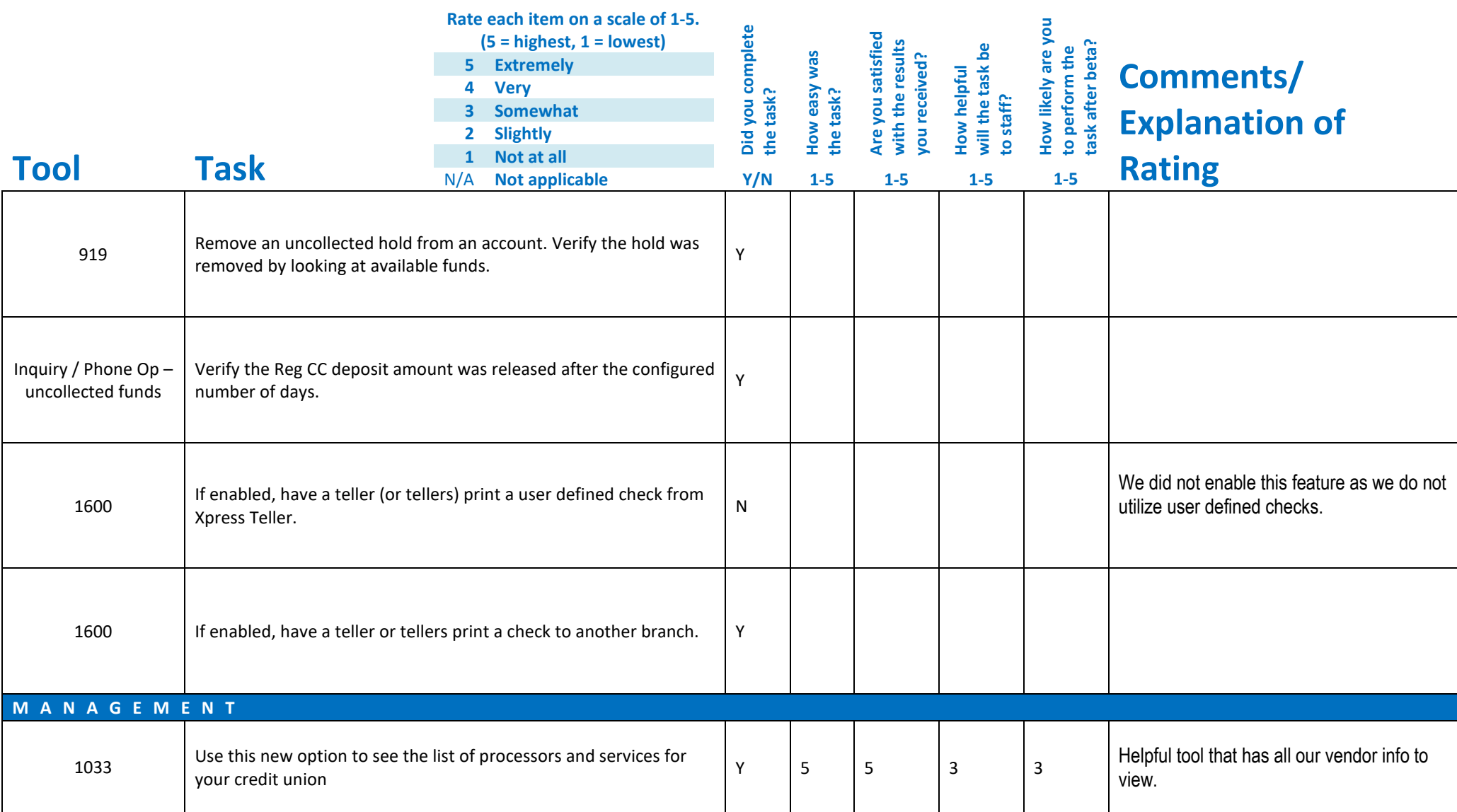

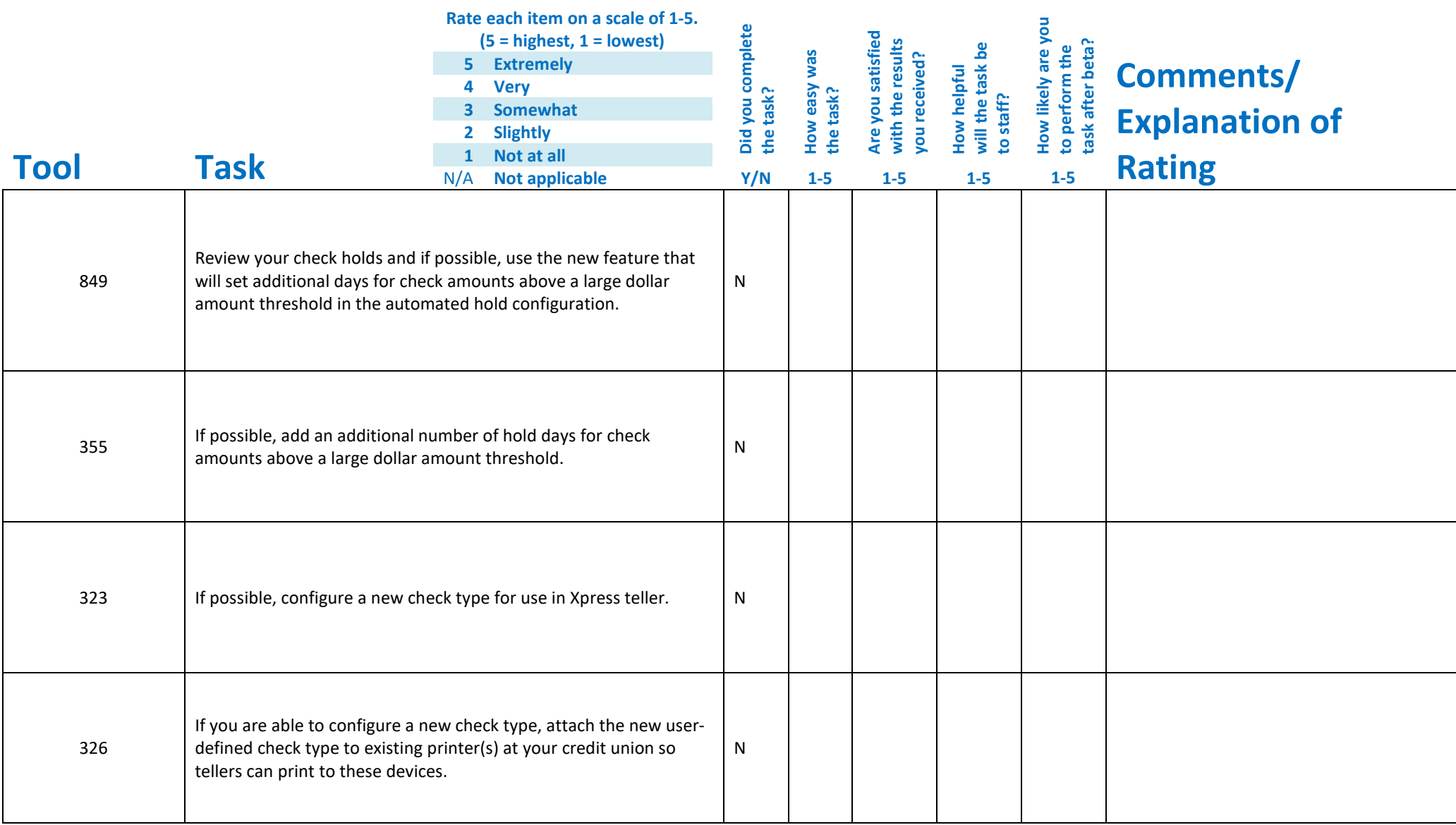

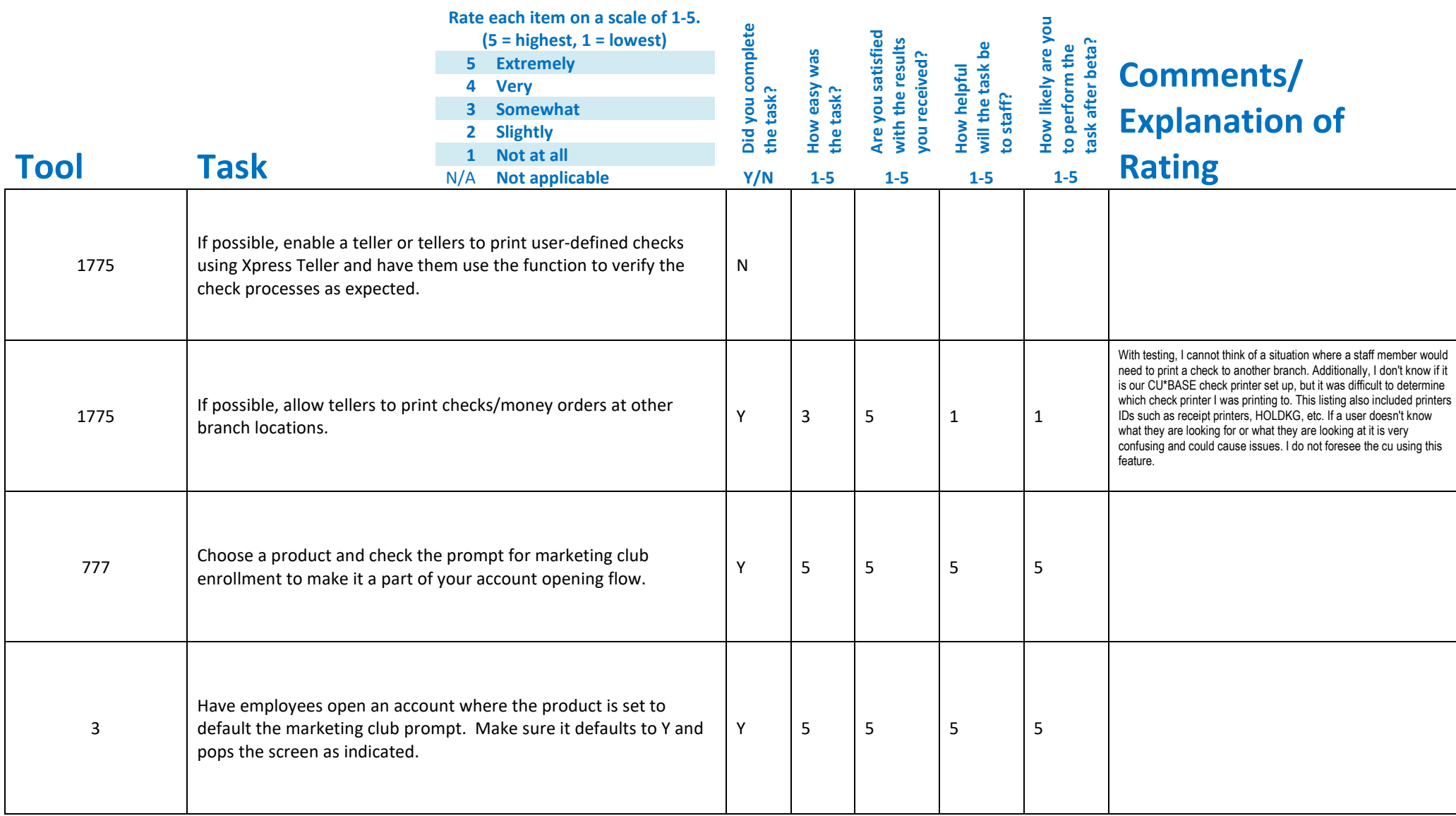

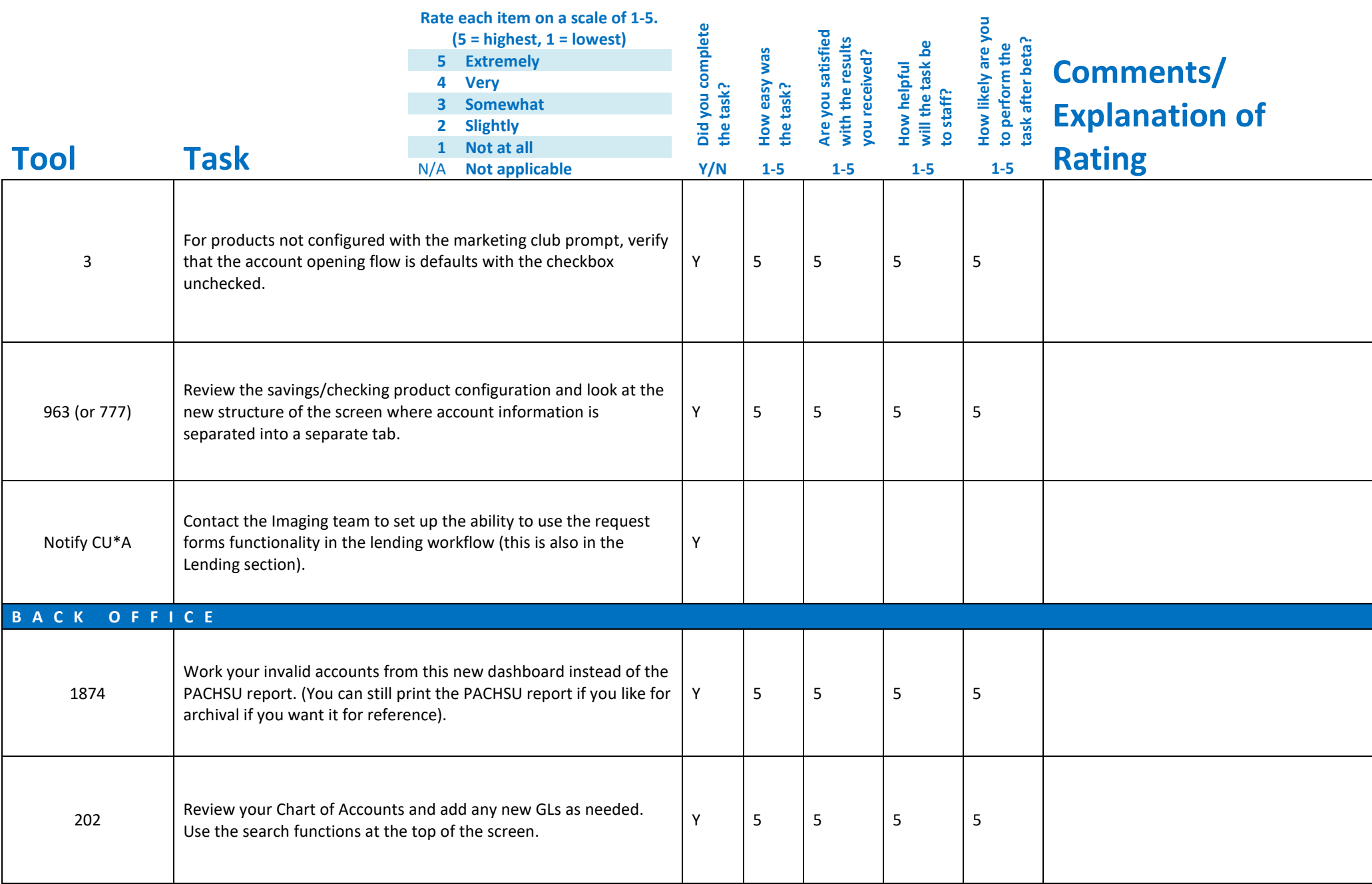

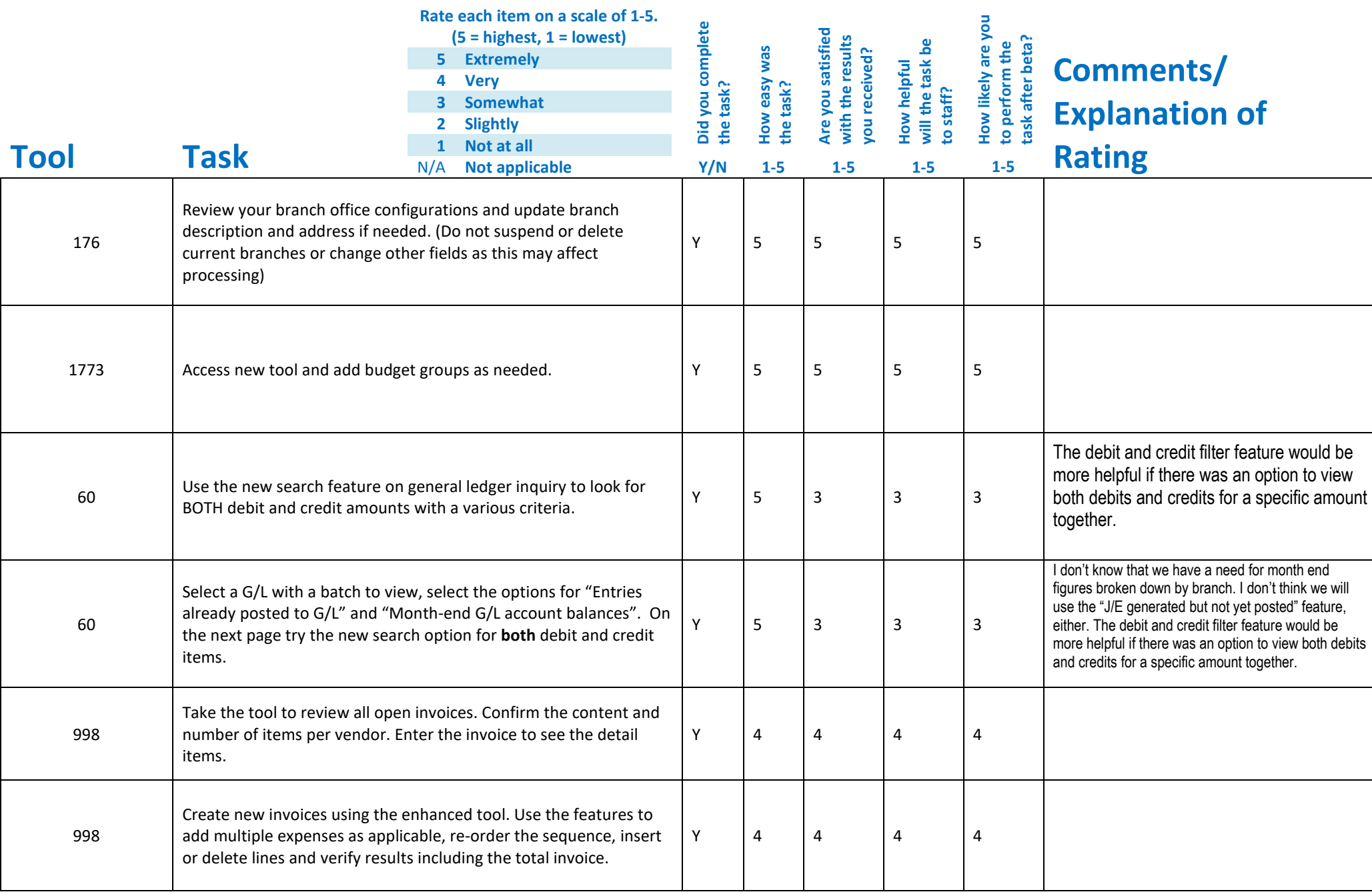

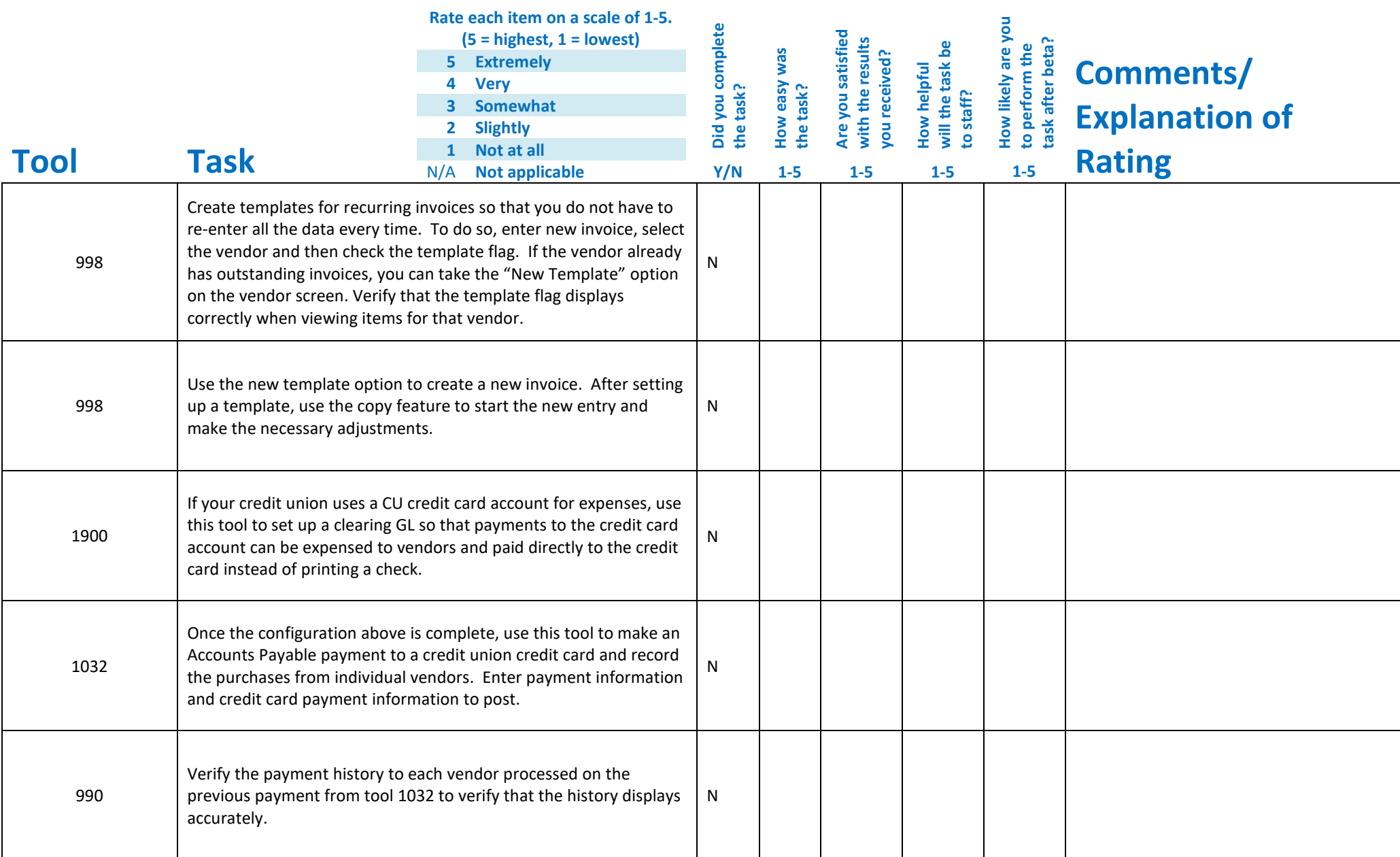

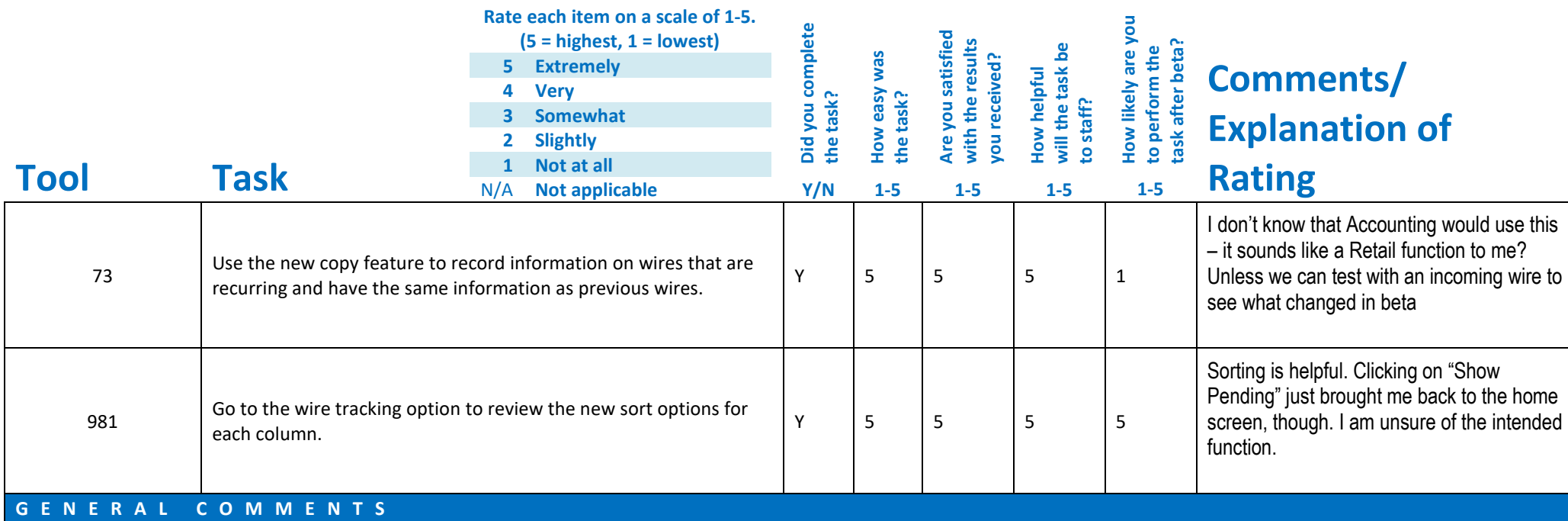

## **Beta Test Checklist**

Please complete and score each task and note any comments you may have regarding each task.

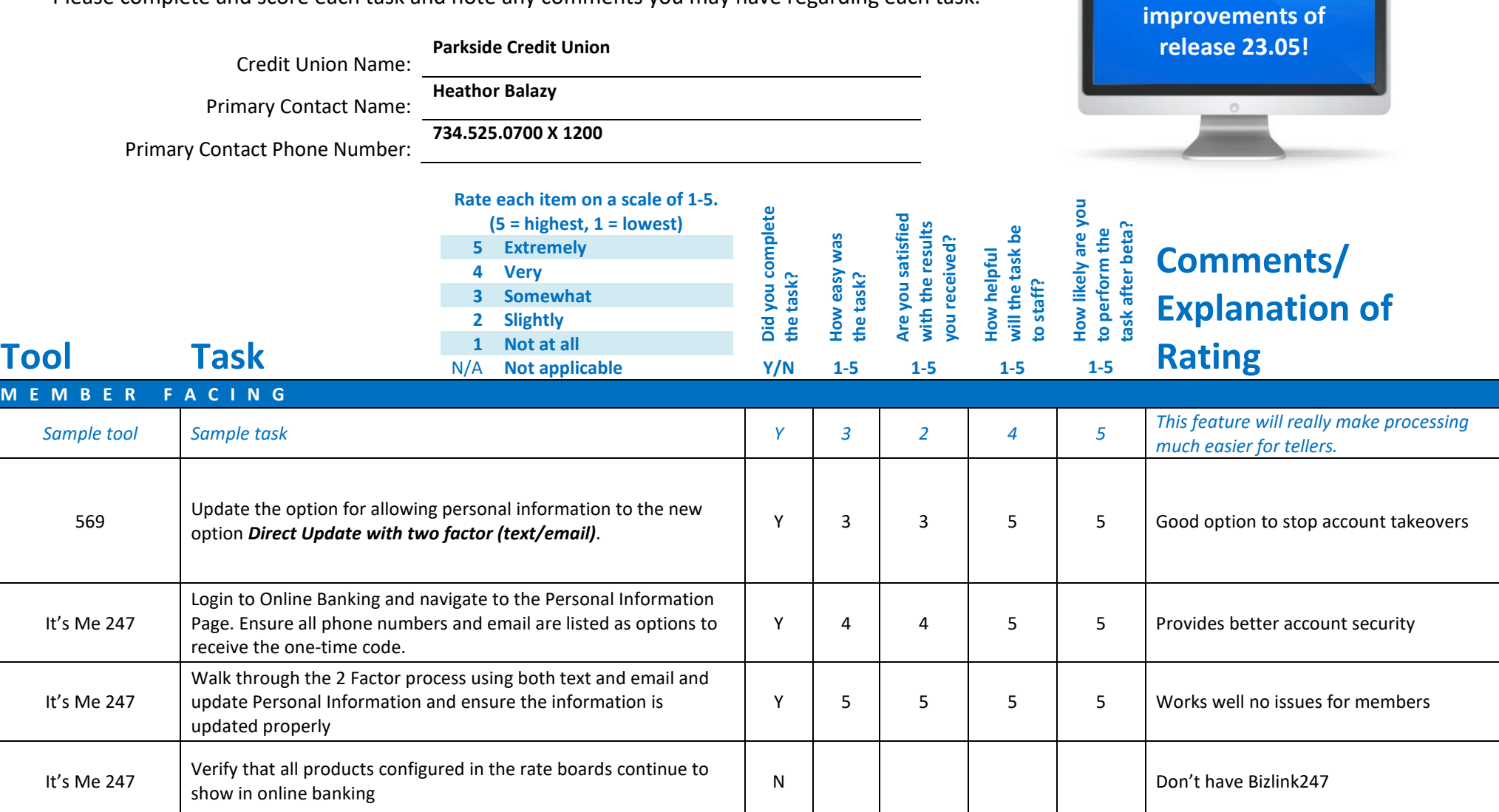

**Thank you for helping us verify the software** 

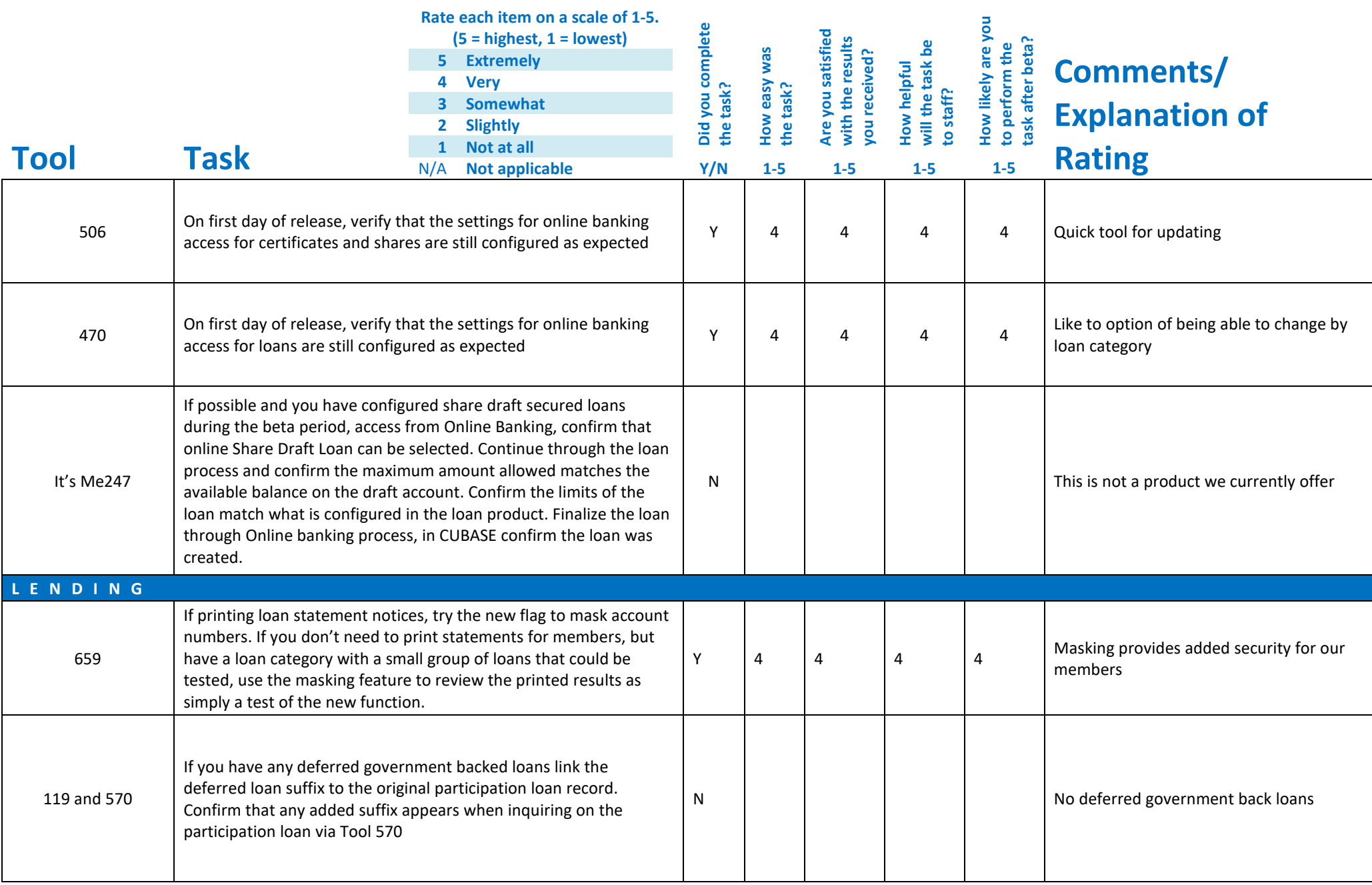

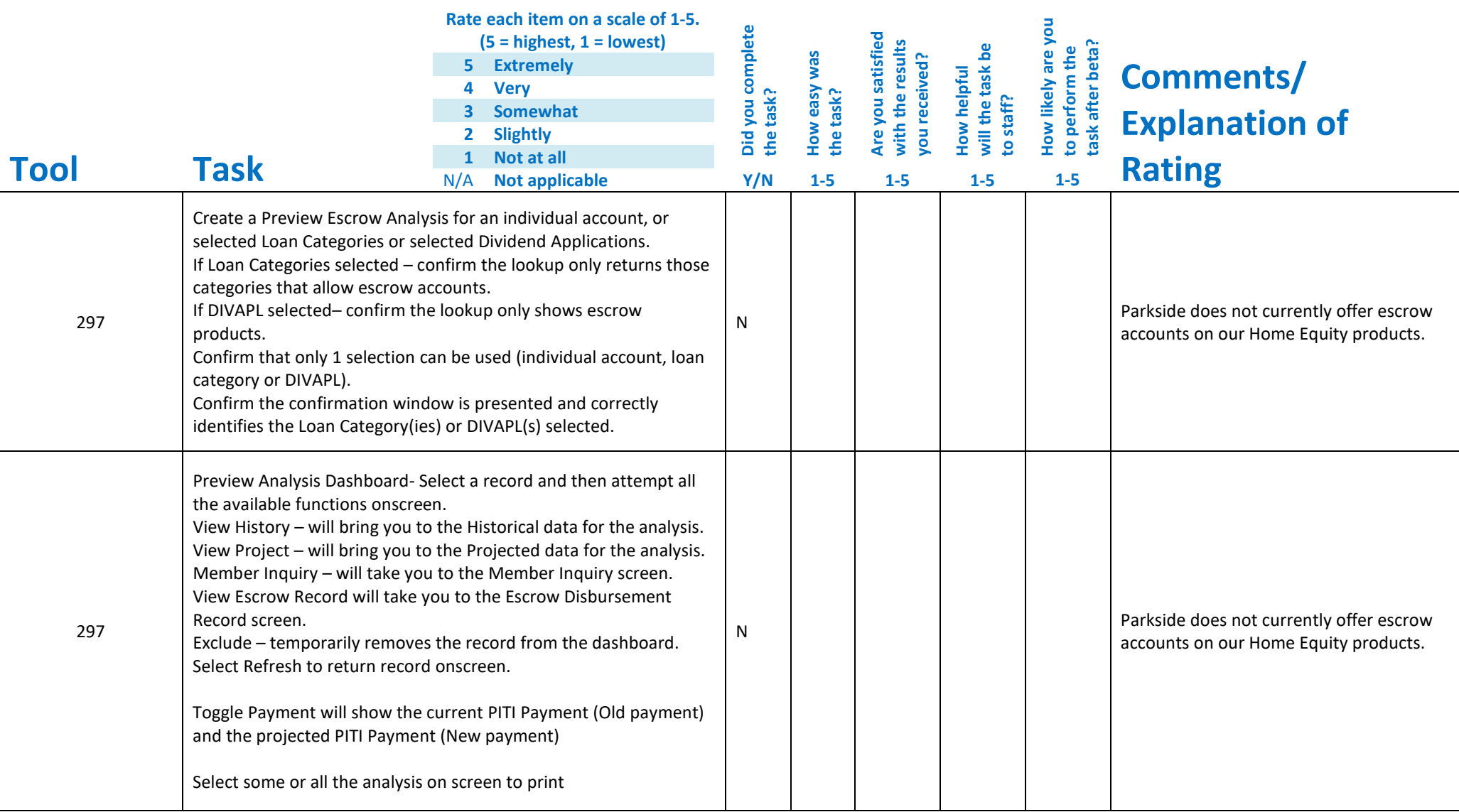

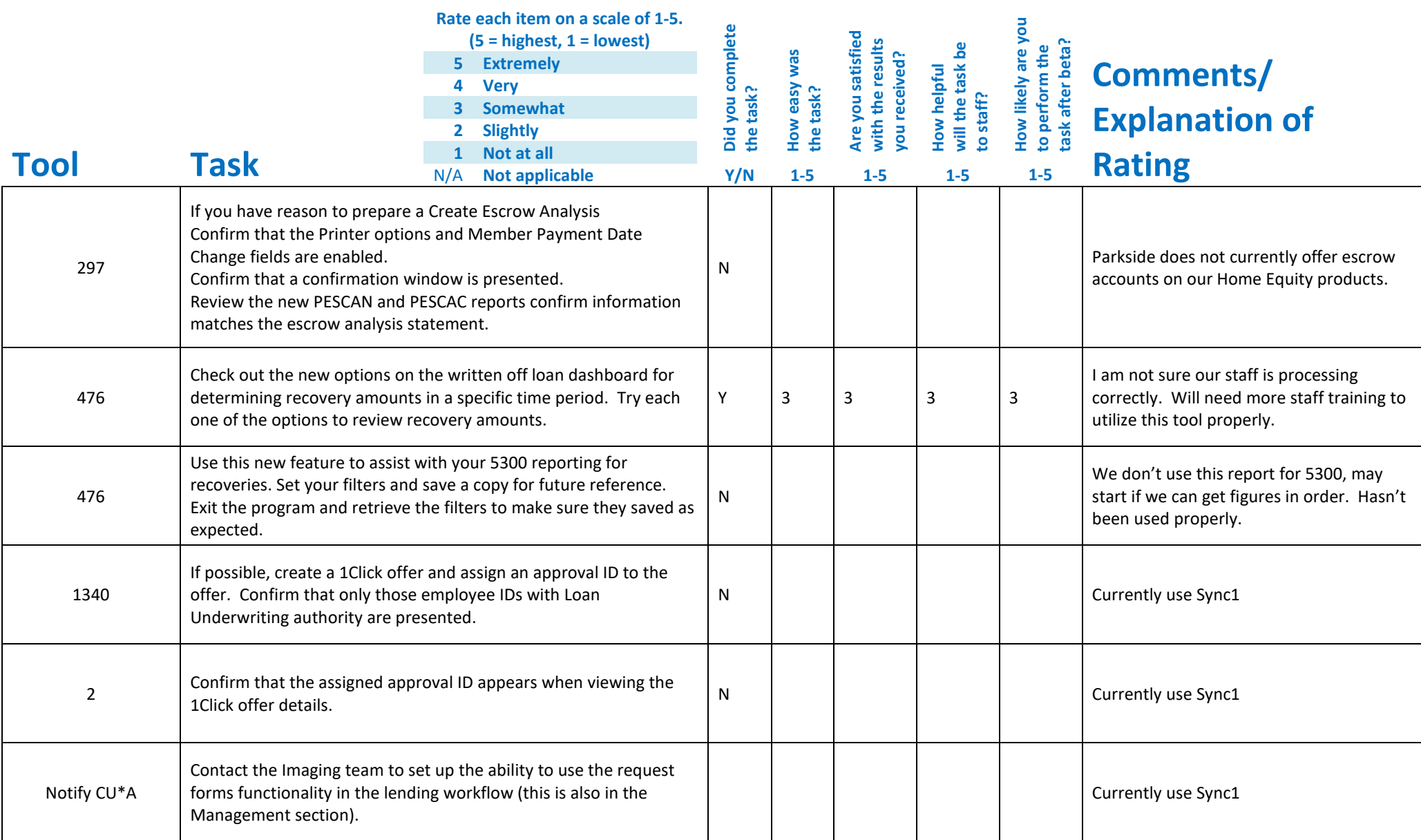

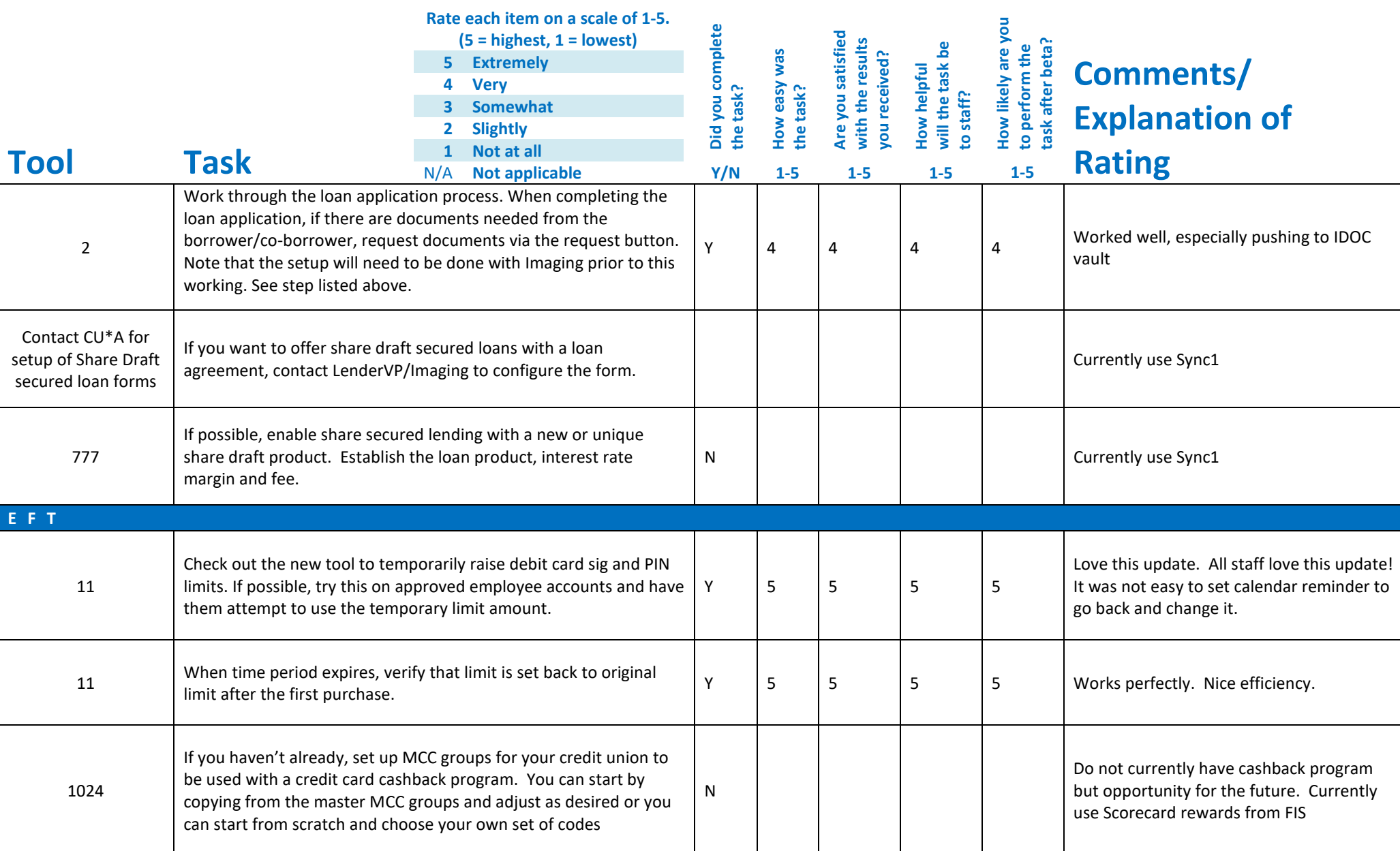

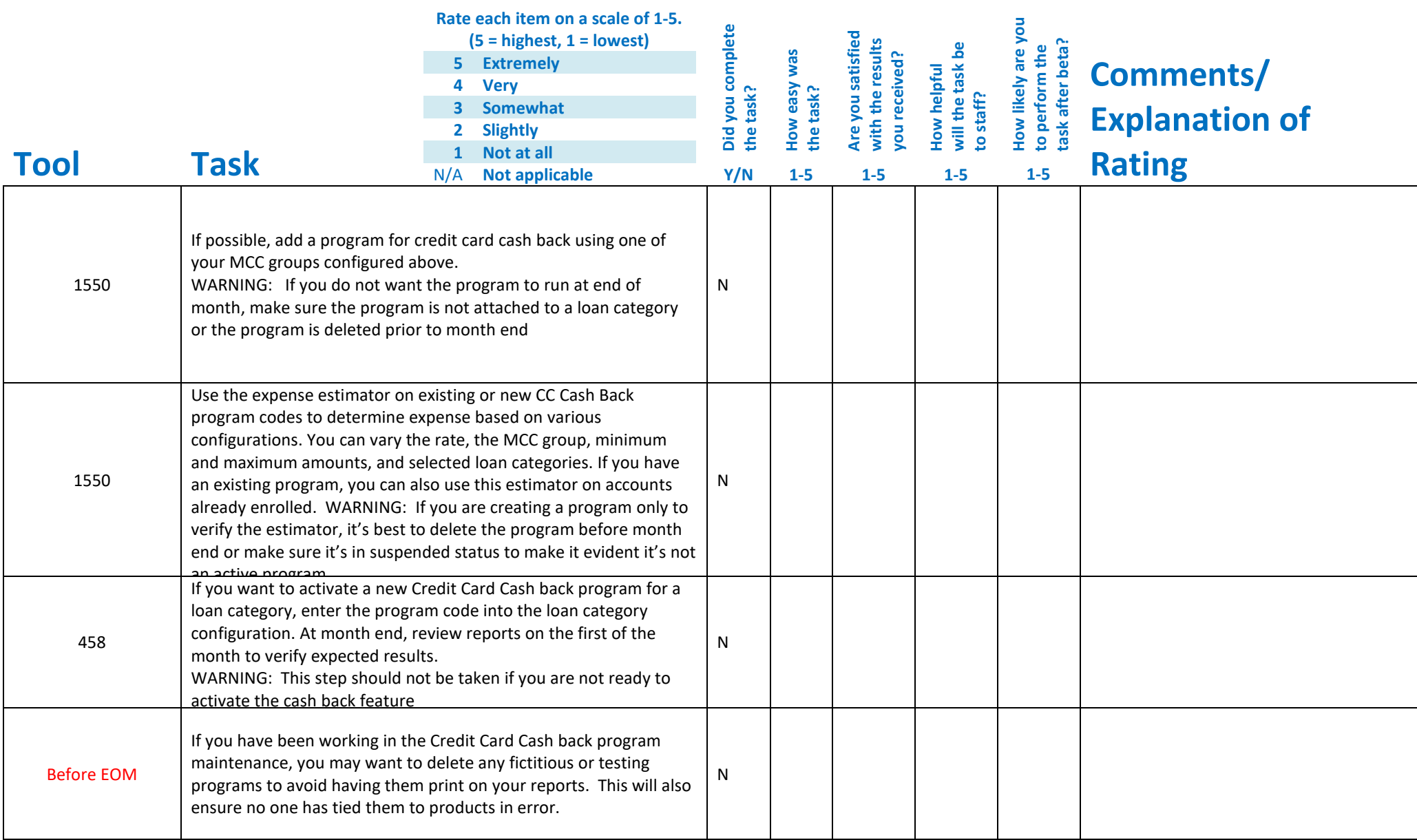

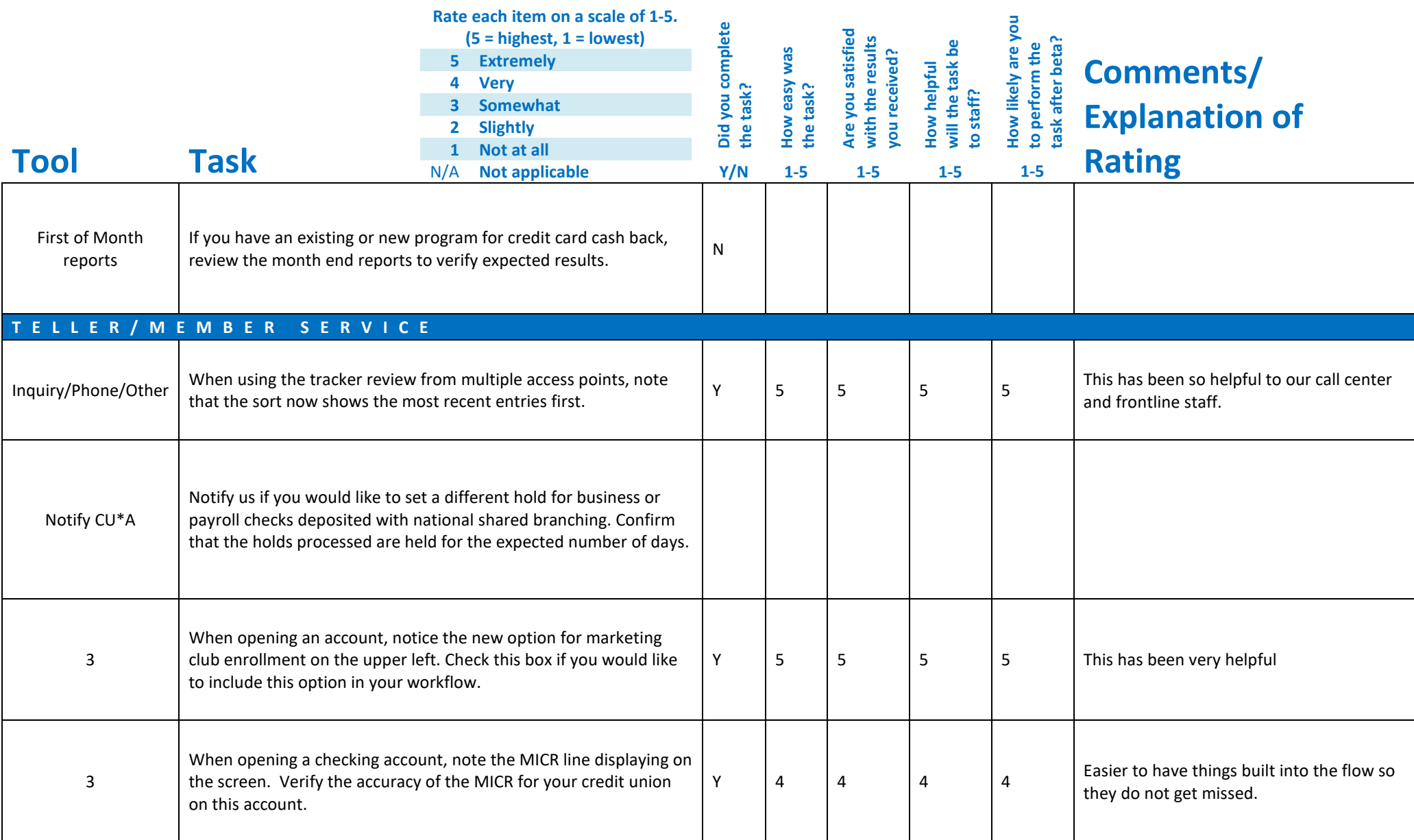

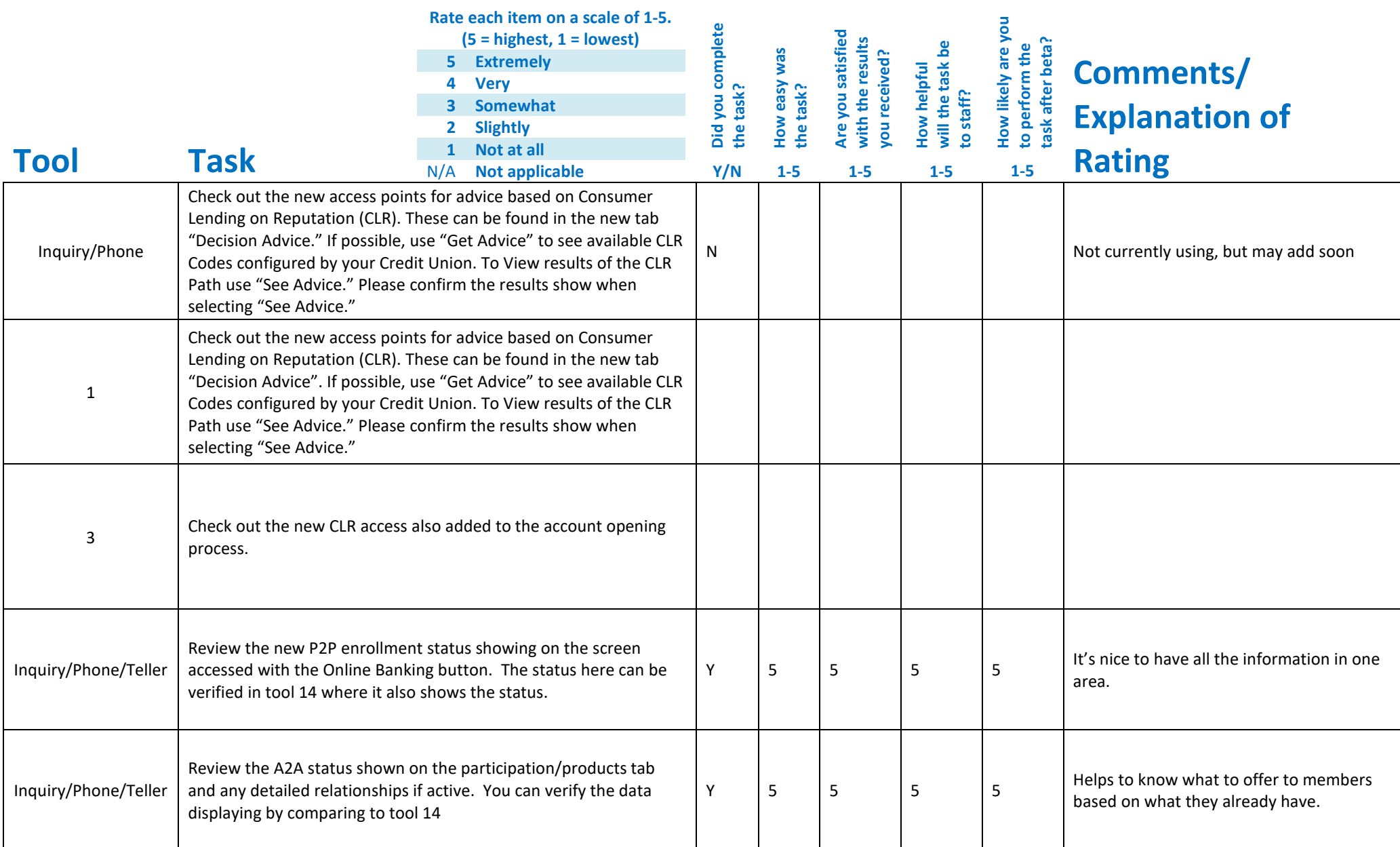

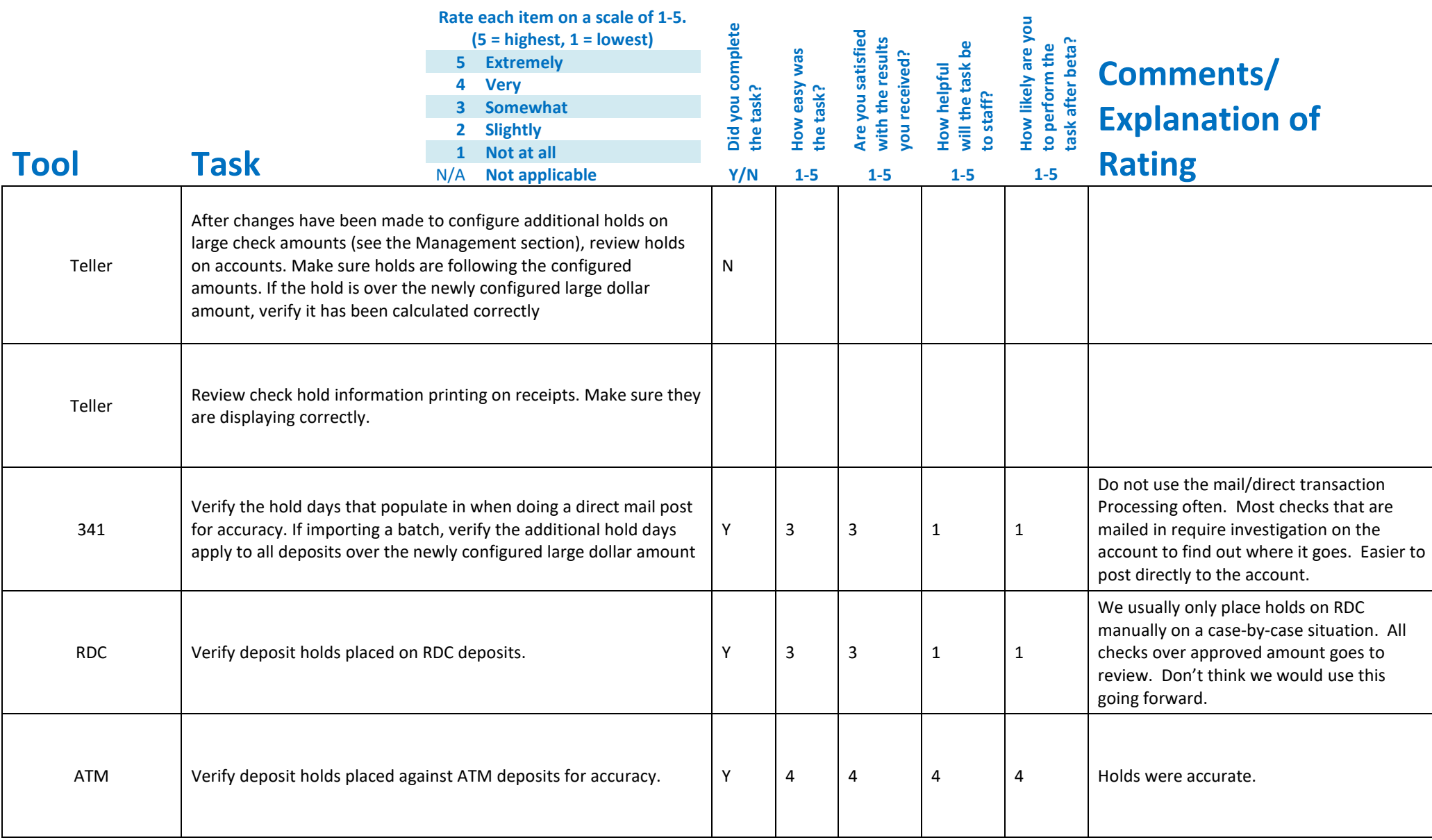

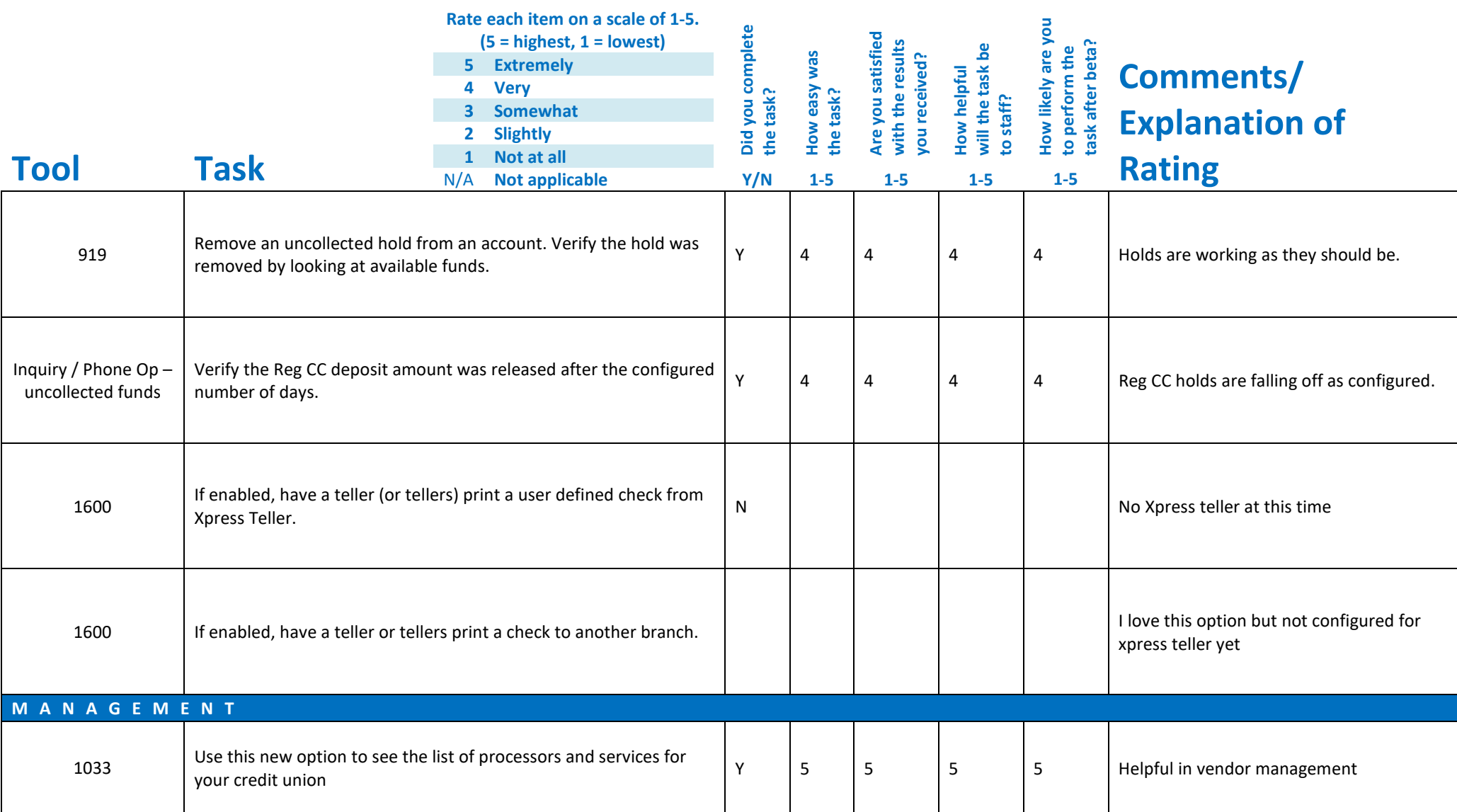

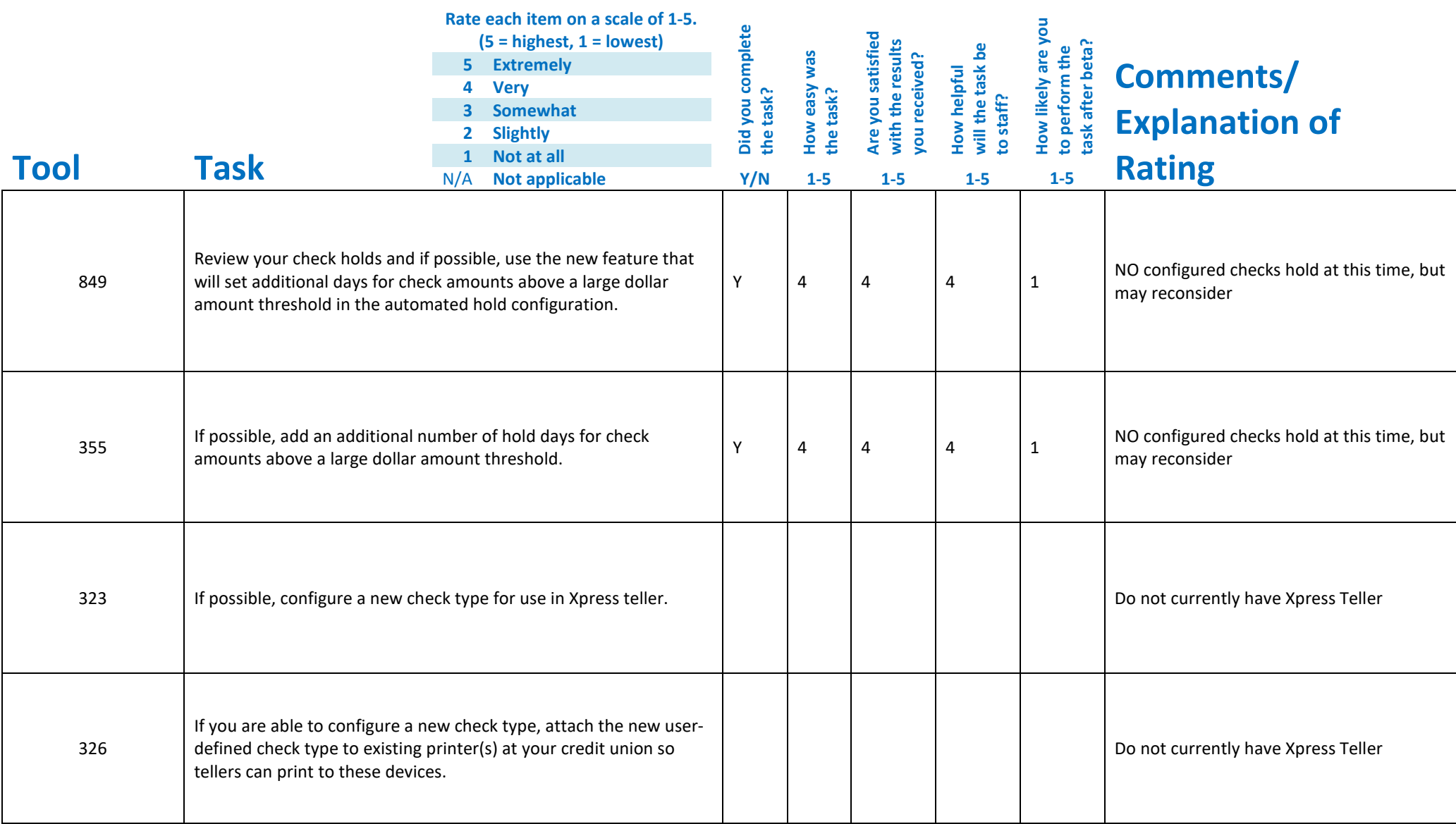

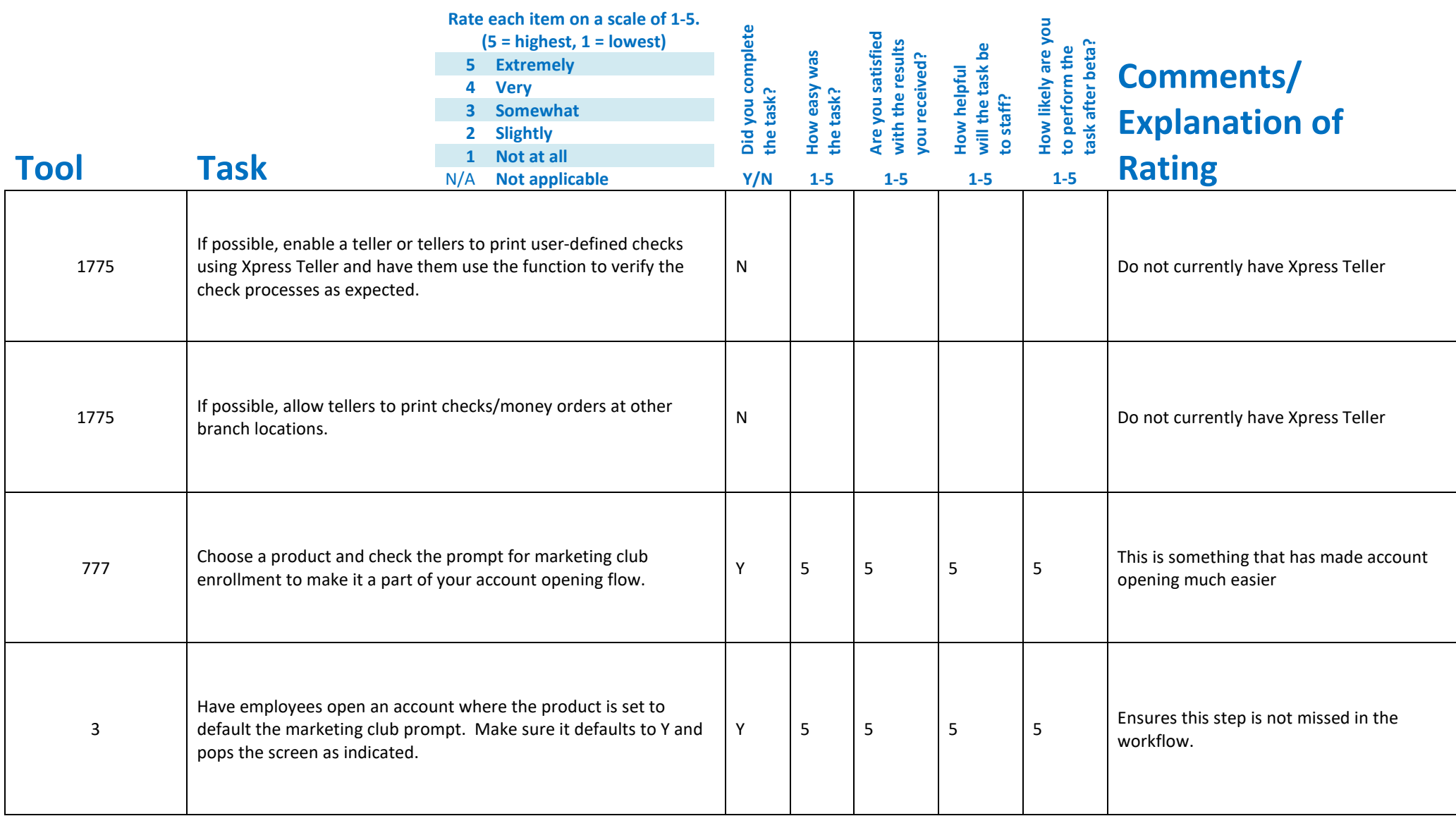

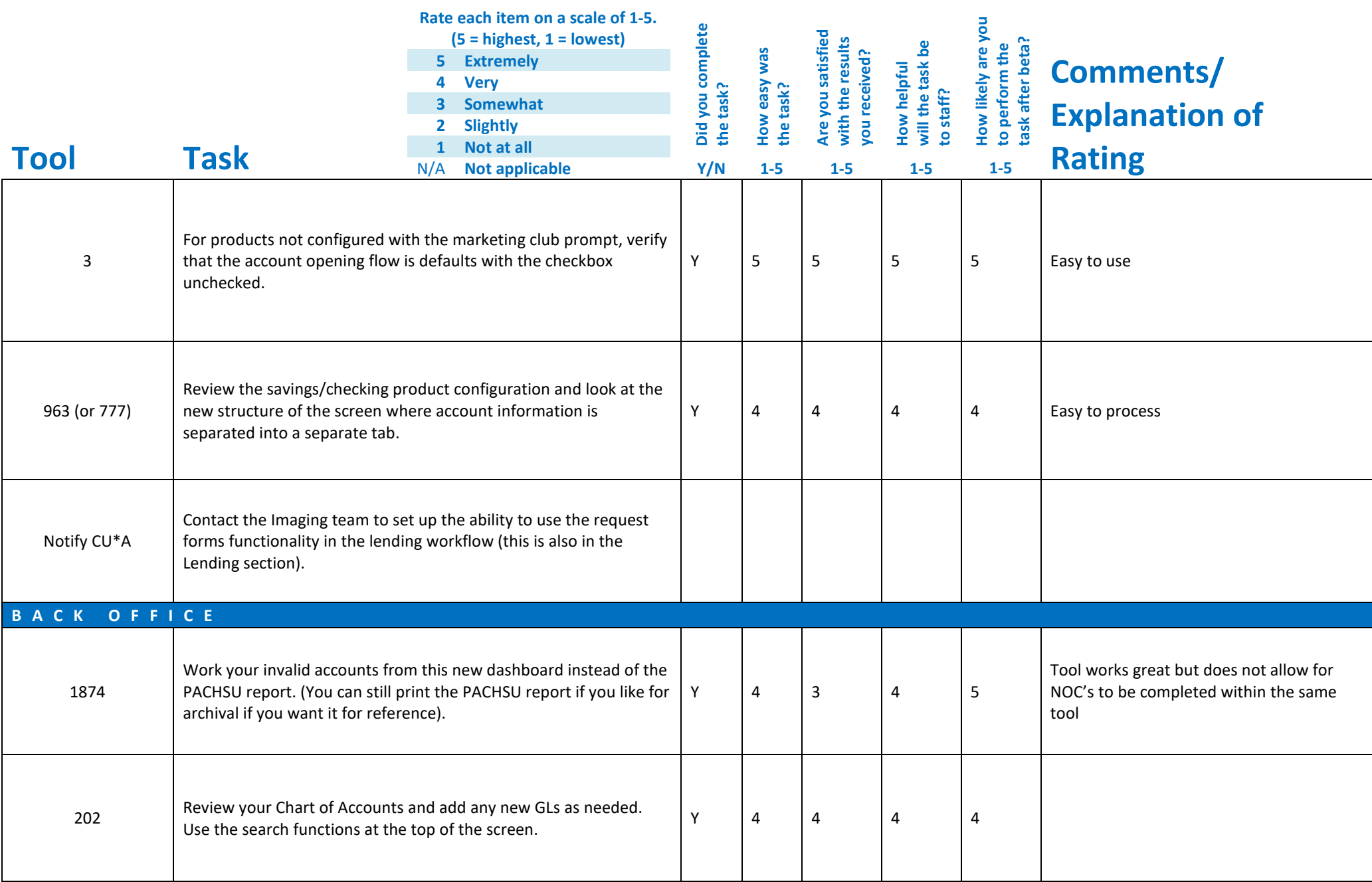

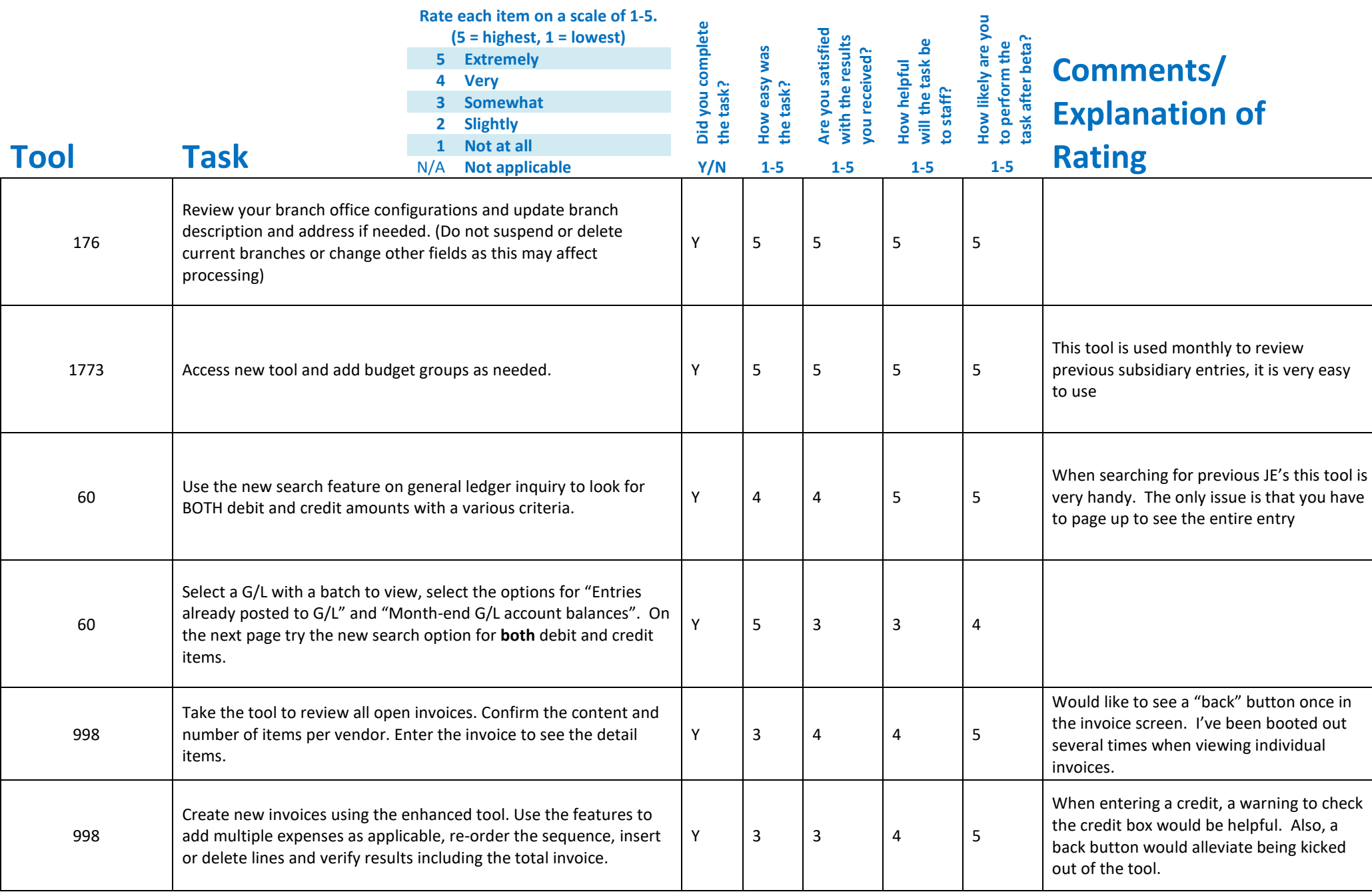

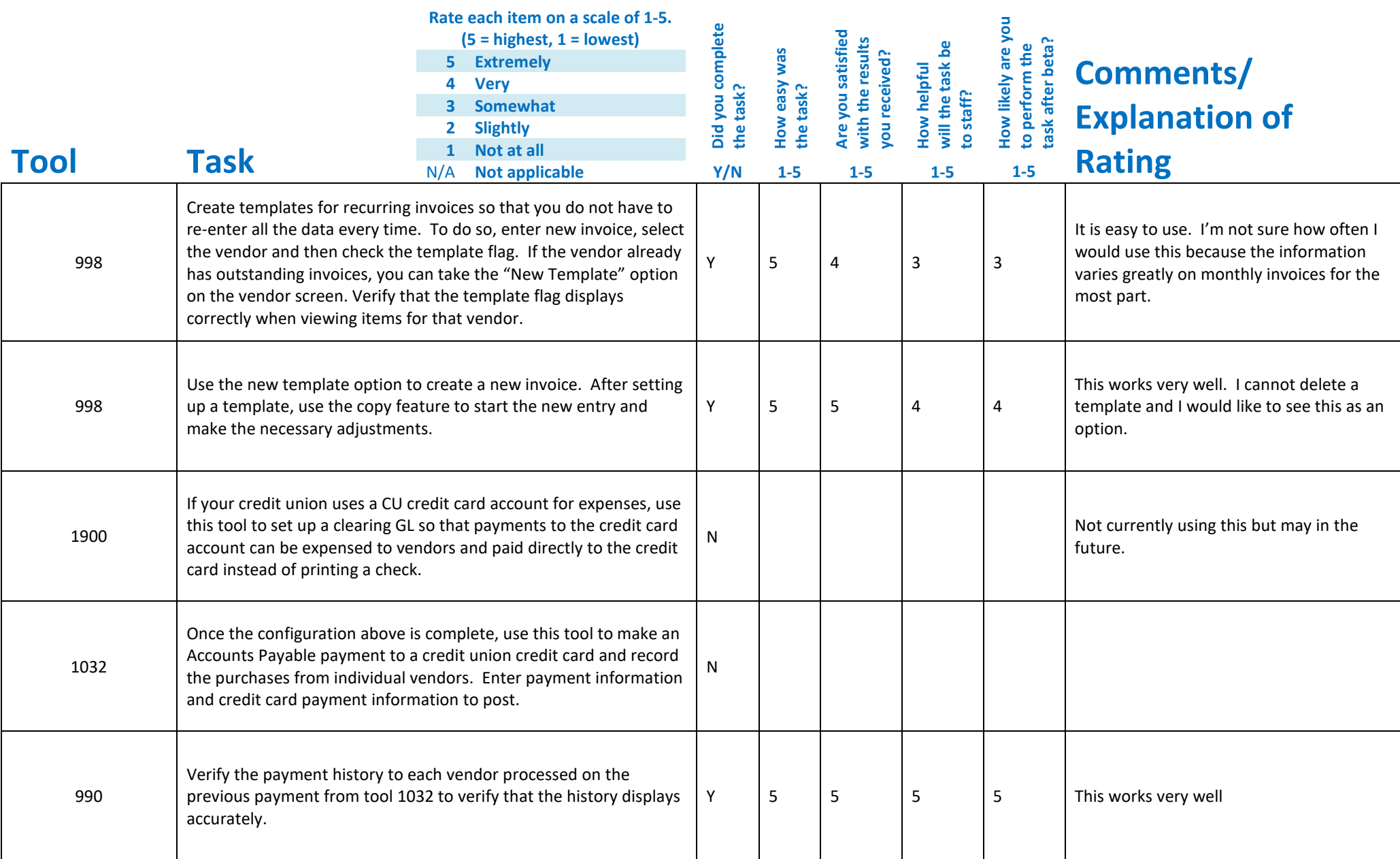

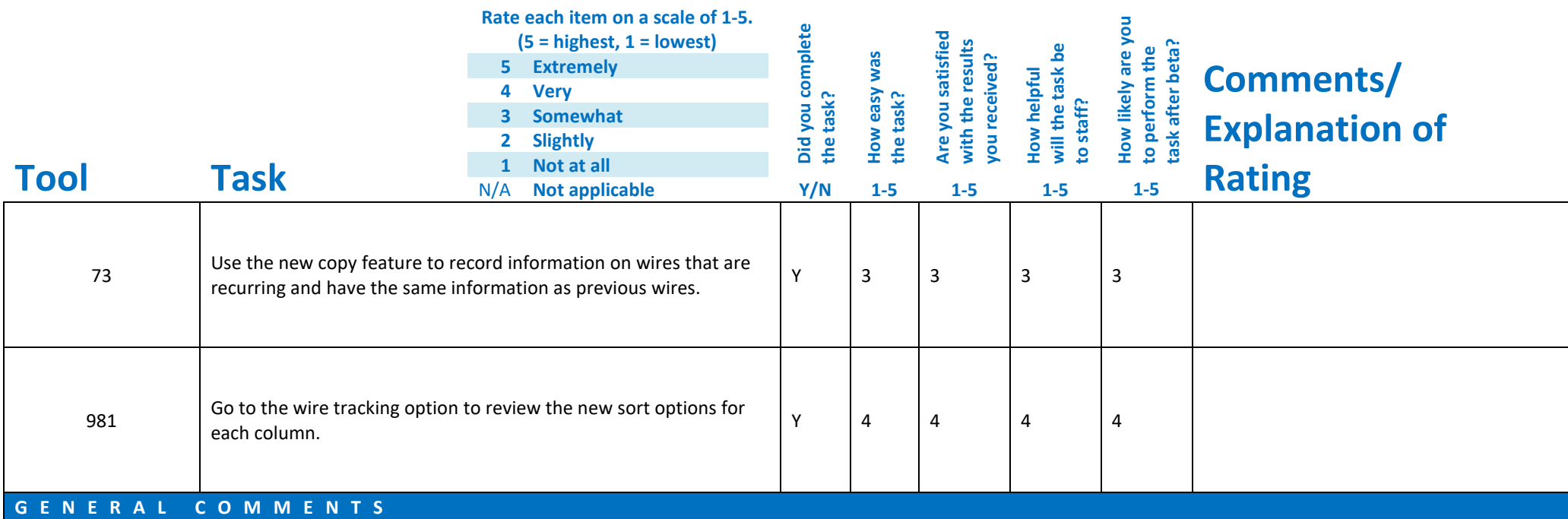